# **INSTITUTO FEDERAL DE MINAS GERAIS BACHARELADO EM ENGENHARIA ELÉTRICA EDSON HENRIQUE SILVA GOMES**

# **PROPOSTA DE CÁLCULO DE CURVA QV DINÂMICA**

**FORMIGA - MG**

**2020**

## **EDSON HENRIQUE SILVA GOMES**

## **PROPOSTA DE CÁLCULO DE CURVA QV DINÂMICA**

Trabalho de Conclusão de Curso apresentado ao Curso de Engenharia Elétrica do IFMG – *Campus* Formiga como requisito para obtenção do título de bacharel em Engenharia Elétrica.

**Área de Concentração:** Sistemas Elétricos de Potência.

**Orientador**: Prof. Dr. Renan Souza Moura.

**Coorientador:** Prof. Me. Felipe de Sousa Silva.

## **FORMIGA - MG**

#### **Agradecimentos**

Agradeço e dedico este trabalho a Deus, que não me abandonou em momento algum e me deu forças para continuar esta pesquisa, mesmo em um instante em que todas as nações estão passando por momentos difíceis.

À minha mãe, Margarida, pelo exemplo de dedicação, fé e amor incondicional. Me ensinando sempre a dar um passo de cada vez nessa longa escada da vida e apoiando meus sonhos. Ao meu pai, Edson, por me incentivar e sempre dizer que o trabalho parcelado constrói imensidões. Com paciência é possível chegar a qualquer lugar.

Aos meus grandes amigos e afilhados, Ygor e Polyana, que me ajudaram diretamente durante todo o curso.

Ao meu orientador, Renan, pela oportunidade de desenvolver este estudo e pela dedicação, paciência, conhecimentos compartilhados e pelo incentivo. As coisas podem não ser sempre do nosso jeito, mas, "o importante é ser feliz". Ao meu coorientador, Felipe, pelos conhecimentos compartilhados e por estar presente em nossas reuniões auxiliando no desenvolvimento do trabalho.

Aos meus amigos da MRM Engenharia, que me ajudaram em meu crescimento profissional e pela oportunidade de aprender mais a cada dia. E a todos funcionários do IFMG – *Campus* Formiga pela dedicação ao trabalho e suporte concedido.

Enfim, a todos que colaboraram direta e indiretamente na conclusão deste trabalho, muito obrigado.

#### **Resumo**

Entender um Sistema Elétrico de Potência é a chave para o planejamento e expansão deste. A análise de um sistema pode ser realizada através de diversas ferramentas existentes e cada uma delas apresenta suas qualidades e limitações, podendo ser mais eficientes em determinadas situações e ineficazes em outras. Quanto ao tipo de expressões matemáticas que podem ser utilizadas dentro deste contexto, existem equações algébricas e dinâmicas. As equações algébricas realizam análises estáticas do sistema como, por exemplo, o cálculo de fluxo de potência e a curva QV. A curva QV, uma ferramenta muito utilizada em estudos de estabilidade de tensão, permite indicar se um determinado ponto operativo é estável ou instável sob o ponto de vista de tensão, além de fornecer um suporte de potência reativa que um barramento apresenta em relação ao sistema. Equações diferenciais, por sua vez, são utilizadas em simulações no domínio do tempo, normalmente quando se deseja conhecer o comportamento de um sistema em relação a um distúrbio muito severo como um curto-circuito. No presente trabalho foi analisada a possibilidade de se obter uma curva QV dinâmica, utilizando pequenas variações na tensão de referência do regulador de tensão. O estudo foi aplicado em um sistema genérico com apenas dois barramentos, utilizando os *softwares* Anarede e Anatem. Os valores obtidos na curva QV dinâmica foram comparados aos resultados utilizados como referência, que neste caso é a curva QV estática, apresentando erros aceitáveis.

**Palavras Chave:** Sistema Elétrico de Potência, Estabilidade de tensão, Curva QV Dinâmica, Regulador de tensão, PSS.

#### **Abstract**

Understanding an Electric Power System is the key in applying study methods to it. The analysis of a system can be carried out through several existing tools and each one of them presents its qualities and limitations, being able to be more efficient in certain situations and ineffective in others. As for the type of mathematical expressions that can be used within this context, there are algebraic and dynamic equations. Algebraic equations perform static analysis of the system, such as the calculation of power flow and the QV curve. The QV curve, a tool widely used in voltage stability studies, allows indicating whether a given operating point is stable or unstable from the point of view of voltage, in addition to providing a reactive power support that a bus presents in relation to the system. Differential equations, in turn, are used in time domain simulations, usually when you want to know the behavior of a system in relation to a very severe disturbance such as a short circuit. In the present work, the possibility of obtaining a dynamic QV curve was analyzed, using small variations in the voltage regulator reference voltage. The study was applied in a generic system with only two buses, using the *software* Anarede and Anatem. The values obtained in the dynamic QV curve were compared to the results used as a reference, which in this case is the static QV curve, with acceptable errors.

**Key words:** Electric Power System, Voltage Stability, Dynamic QV Curve, Voltage Regulator, PSS.

## **LISTA DE ILUSTRAÇÕES**

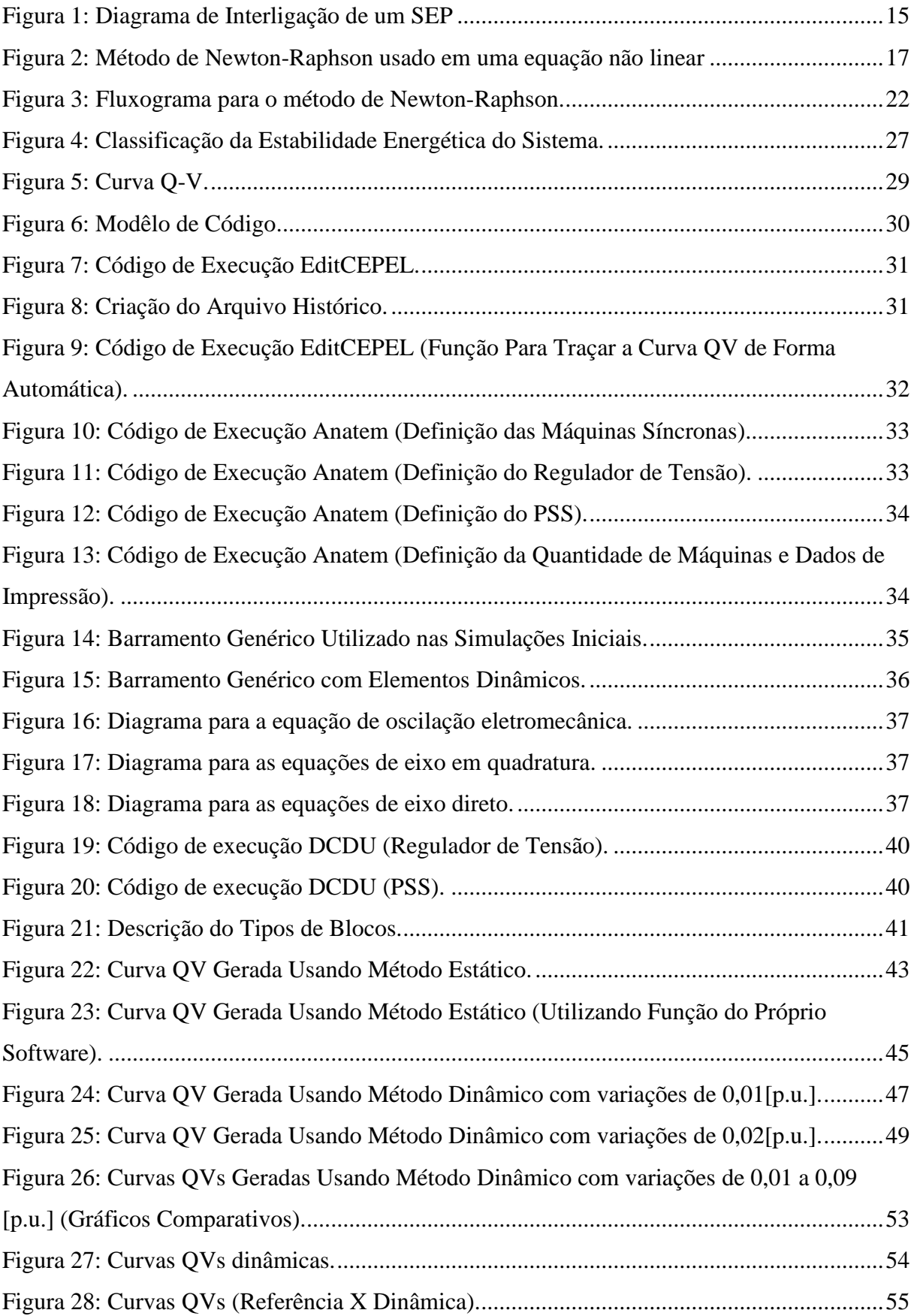

## **LISTA DE TABELAS**

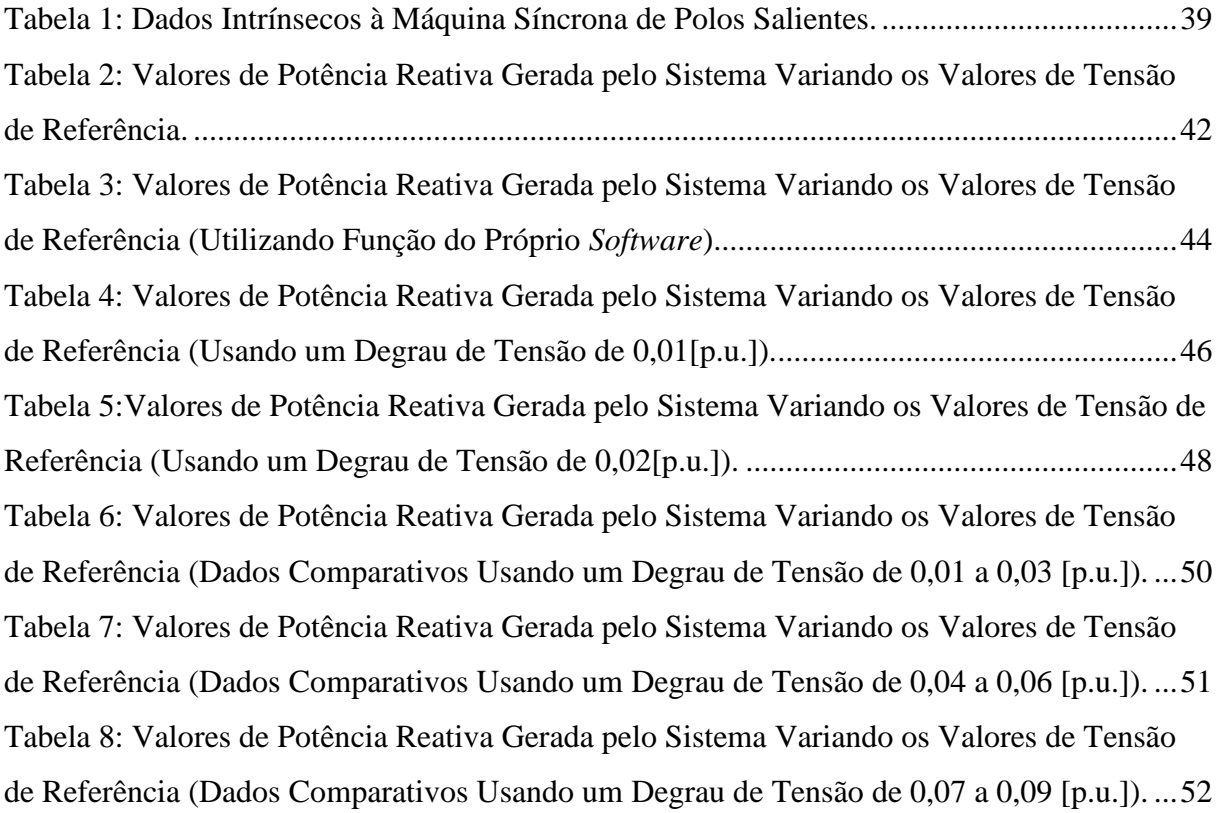

## **LISTA DE SIGLAS E ABREVIATURAS**

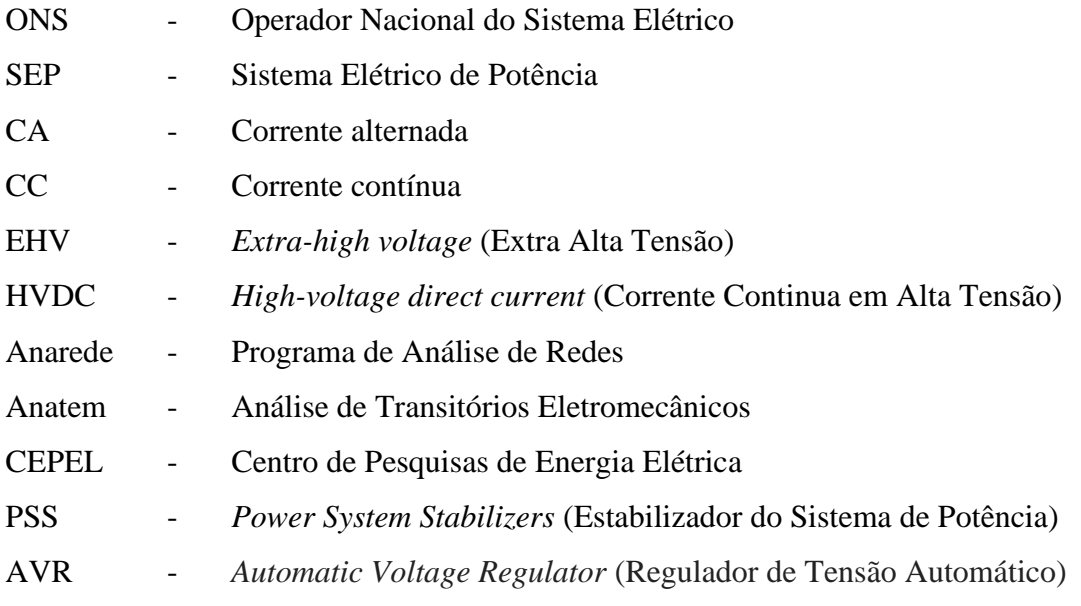

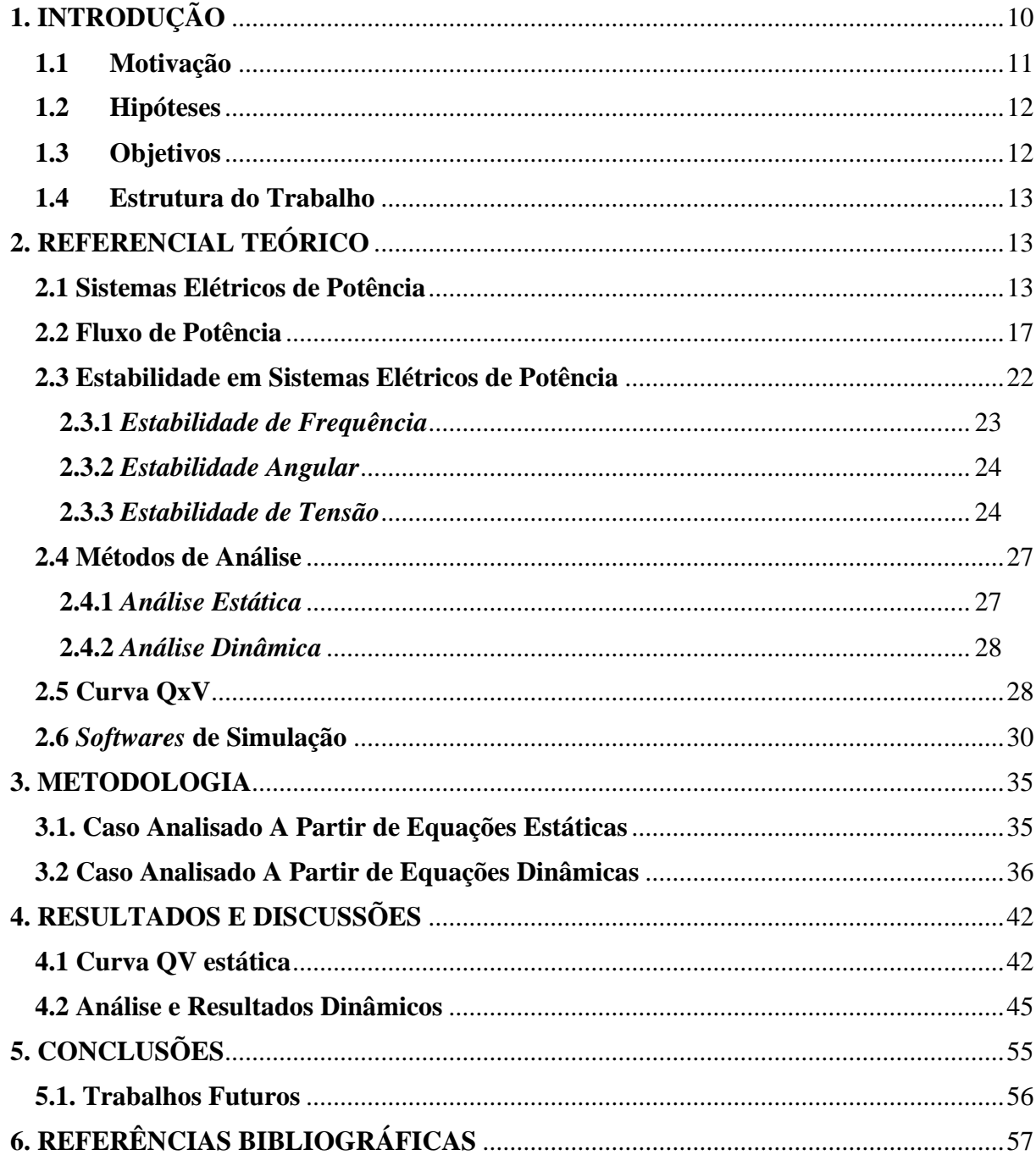

## **SUMÁRIO**

## <span id="page-9-0"></span>**1. INTRODUÇÃO**

Um sistema elétrico de potência (SEP) é o conjunto de centrais elétricas com a finalidade de gerar e transmitir energia aos seus consumidores, podendo estes se encontrarem próximos ou distantes ao centro de geração. O fornecimento de energia deve ser dado de forma ininterrupta, estável, econômica e confiável, sendo que sua operação deve estar limitada a variações mínimas de frequência e tensão (KUNDUR e MORISON, 1997).

Um sistema é considerado robusto do ponto de vista de tensão se apresenta a capacidade de manter níveis de tensão adequados em todos os barramentos após a ocorrência de um distúrbio. A área que estuda este tipo de robustez é a estabilidade de tensão, podendo utilizar modelos matemáticos estáticos e dinâmicos (KUNDUR e MORISON, 1997).

A falta de reservas de potência reativa é uma das principais causas da instabilidade de tensão. Uma instabilidade surge quando uma perturbação causa uma progressiva e incontrolável queda ou elevação de tensão. Ao persistir, a instabilidade de tensão pode atingir uma parcela significativa do sistema, causando o colapso de tensão. Este problema está associado a sistemas elétricos que operam em condições estressantes, por exemplo: fontes locais de potência reativa insuficiente, linhas de transmissão com grandes carregamentos e transmissão de energia através de grandes distâncias (MOHN, 2005).

Para sanar esse problema e suportar um aumento ou retirada de carga do sistema, o Operador Nacional do Sistema Elétrico (ONS) tem como função intervir manualmente ou a partir de ações de controle (MALANGE, 2008). Dessa forma, é de extrema necessidade conhecer sob esta ótica, valores limites de todos os barramentos (SILVA, 2018).

A análise dos eventos relacionados a instabilidade de tensão necessita de recursos computacionais adequados. Para esse fim são utilizados métodos iterativos, por exemplo, *Newton-Raphson* sendo este método a base da ferramenta de fluxo de potência, esta por sua vez permite a obtenção das variáveis de estudo necessárias na determinação de um caso. Os valores obtidos podem ser utilizados na construção da curva Q x V e cálculo da margem de carregamento (HENRIQUES, 2002), (PAIVA, 2007), (PEREIRA, 2007).

O método de *Newton-Raphson* possui característica de convergência quadrática, sendo sua utilização viável para sistemas de grande porte. A matriz de admitância utilizada nesse

método, abordada no próximo capítulo, é altamente esparsa, ou seja, possui um grande número de valores nulos (SCHULUETER; HU; CHANG, 1990). Tal característica permitiu que utilizasse a técnica de eliminação ordenada (PASSOS FILHO, 2000).

A ferramenta de fluxo de potência é utilizada em análises de pequenos distúrbios na rede. Em estudo de fenômenos mais severos como o de curto-circuito são utilizadas análises dinâmicas. Sauer (1990) e Morison (1993) mostram que no caso de pequenas perturbações a análise do colapso de tensão tem um mesmo resultado para abordagens estáticas ou dinâmicas, ou seja, a utilização de equações algébricas para descrever fenômenos com grandes excursões das variáveis de estado não apresenta precisão.

#### <span id="page-10-0"></span>**1.1 Motivação**

Com a crescente demanda energética e o consequente aumento da complexidade de sistemas elétricos de potência, se faz necessário o uso de novas ferramentas com o intuito de analisar e obter melhores soluções para problemas relacionados a área de estabilidade de tensão.

As crescentes expansões do SEP, tanto em distância quanto em carga, fazem com que o sistema fique mais suscetível a instabilidade de tensão, esta por sua vez, se não for tratada de forma apropriada, existirá a possibilidade de causar desligamentos de grandes parcelas de cargas ou até mesmo um colapso do sistema.

Neste cenário existem diversas ferramentas de análise do sistema e com capacidade de prever possíveis distúrbios que podem ocorrer em uma rede. Uma delas é a curva QV estática que possibilita analisar a sensibilidade entre a tensão e a potência reativa de determinado ponto operativo do sistema. Porém o uso da curva QV apresenta restrições como o uso de equações algébricas (modelagem estáticas) para a sua descrição. Dentro deste contexto, este Trabalho de Conclusão de Curso (TCC) pretende apresentar uma nova forma de traçar a curva QV em sistemas elétricos de potência por meio de equações dinâmicas algébricas.

#### <span id="page-11-0"></span>**1.2 Hipóteses**

Considerando a importância do uso da curva QV nas análises de estabilidade de tensão em sistemas elétricos de potência, o presente trabalho, ao propor uma forma de obtê-la através de equações dinâmicas algébricas, formula as seguintes hipóteses:

- "É possível traçar a curva QV com equações dinâmicas algébricas a partir de pequenas variações na tensão de referência de reguladores de tensão?"
- "É possível traçar a curva QV com equações dinâmicas algébricas a partir de grandes variações na tensão de referência de reguladores de tensão?"
- "Qual a influência de diferentes variações na tensão de referência de reguladores de tensão durante a obtenção da "curva QV dinâmica"?

Para responder essas perguntas, foi feito um estudo da adaptação da curva QV, sendo utilizada uma metodologia diferente da conhecida na literatura.

#### <span id="page-11-1"></span>**1.3 Objetivos**

Essa monografia tem como objetivo geral demonstrar uma forma de obter a curva QV por meio de equações dinâmicas algébricas em sistemas elétricos de potência. As curvas "QV dinâmicas" serão comparadas com as curvas QV tradicionais, ou seja, com as curvas QV obtidas por meio de equações estáticas como as que são utilizadas nos cálculos de fluxo de potência.

Para atingir este objetivo geral, foram desenvolvidas as seguintes etapas intermediárias (objetivos específicos):

- 1. Estudar o comportamento em regime permanente de sistemas elétricos de potência;
- 2. Estudar o comportamento dinâmico de sistemas elétricos de potência;
- 3. Estudar conceitos gerais de Estabilidade de Tensão e obter a ferramenta de análise, Curva QV;
- 4. Traçar a curva QV utilizando uma formulação estática (estudos de fluxo de potência);
- 5. Traçar a curva QV utilizando uma formulação no domínio do tempo (equações dinâmicas algébricas).

#### <span id="page-12-0"></span>**1.4 Estrutura do Trabalho**

Este trabalho foi organizado em cinco capítulos. Após a apresentação da motivação, objetivos e hipóteses no capítulo 1, o capítulo 2 é responsável por demonstrar conceitos importantes para um melhor entendimento deste TCC. Em seguida, a metodologia e os resultados obtidos estão indicados, respectivamente, nos capítulos 3 e 4. Por fim, no Capítulo 5 são apresentadas as conclusões e indicações para trabalhos futuros.

## <span id="page-12-1"></span>**2. REFERENCIAL TEÓRICO**

Neste capítulo são apresentados os principais conceitos teóricos para um melhor entendimento deste Trabalho de Conclusão de Curso (TCC). Inicialmente será abordada a caracterização de um Sistema Elétrico de Potência e como o seu ponto operativo é obtido por meio do cálculo de fluxo de potência. Em seguida, uma visão sobre os estudos de Estabilidade de Sistemas Elétricos de Potência é apresentada, tendo como ênfase a Estabilidade de Tensão e uma de suas ferramentas de análise, a curva QV. Por fim, é explicado como obter curvas QxV por meio dos *softwares* ANAREDE e ANATEM.

#### <span id="page-12-2"></span>**2.1 Sistemas Elétricos de Potência**

A energia pode se manifestar de diversas formas como, energia química, cinética, potencial, elétrica, dentre outras. Uma das principais formas utilizadas atualmente é a energia elétrica, pelo simples fato de que esta pode ser obtida em grandes centrais geradoras. Estes polos podem ser construídos próximas a locais onde haja recursos disponíveis para a geração. Ademais, seu transporte pode ser dado de maneira eficiente a longas distâncias e posteriormente distribuída e transformada em outras formas de energia conforme a necessidade do consumidor final (DEOTTI & GOMES, 2018).

Durante o final do século XIX surgiram os primeiros sistemas elétricos com o intuito de suprir a demanda de iluminação pública. O regime de operação desses sistemas era em corrente contínua e baixa tensão, porém com a crescente demanda de energia e uma determinada

distância do consumidor colocou-se em dúvida a eficiência de se transmitir energia em corrente contínua (DINIZ,2019). Após um longo embate histórico entre figuras cientificas como Thomas Edison, George Westinghouse e Nikola Tesla, foi comprovada a eficiência de transmitir em corrente alternada, devido a sua natureza de fácil manipulação para se obter altas e baixas tensões. Porém a energização massiva das cidades foi realizada durante o século XX, o que significou um marco na melhoria da qualidade de vida da sociedade (BANDEIRA, 2012). Sendo ela possibilitada por dois aspectos:

- O surgimento e utilização de transformadores elevadores de tensão, que foram aplicados em subestações, aumentando o nível de tensão possibilitando a transmissão de pacotes de energia com menor corrente e perdas.
- A criação da máquina CA, com aspecto construtivo mais econômico e simples que os geradores e motores CC.

A convenção do sistema trifásico se fez conveniente do ponto de vista técnico e econômico, possibilitando a transmissão de energia com menores custos. Assim, este modelo se tornou padrão em geração, transmissão e distribuição de energia elétrica até os dias atuais (OLIVEIRA *et al*., 2000).

Com uma visão macro, as três funções básicas de um SEP (geração, transmissão e distribuição) podem ser observadas claramente na figura 1 a seguir:

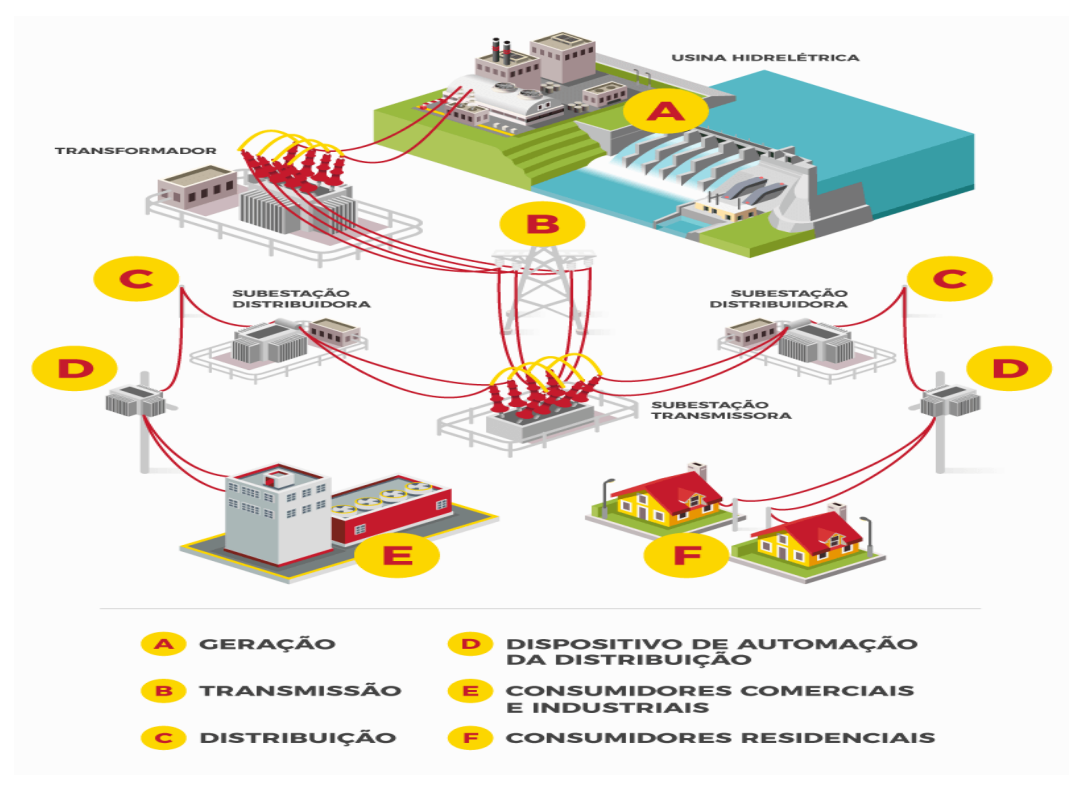

Figura 1: Diagrama de Interligação de um SEP

#### Fonte:(IDEC, 2019)

<span id="page-14-0"></span>Existem diversos métodos para produção de energia elétrica, em todos eles, um tipo de energia é transformado por um dispositivo ou máquina em seu produto final, energia elétrica. Em âmbito mundial a forma de geração mais utilizada está na queima de combustíveis fósseis, o que gera poluição e consequentemente danos ambientais. No Brasil, por sua riqueza de rios com grandes extensões, caudalosos, e correndo sobre planaltos e de depressões, tem sua matriz energética predominantemente hidráulica.

Toda energia elétrica produzida deve ser transmitida até seu consumidor final, podendo este estar localizado próximo ou distante da produção. Este processo é chamado de transmissão e pode ser entendida de duas formas, a transmissão propriamente dita, que tem como função ligar os grandes centros, levando grandes parcelas de potência, e a distribuição que é usada no interior de centros urbanos, por exemplo.

Desta forma, é necessário que em pleno funcionamento o sistema esteja em equilíbrio e em perfeita sincronia. Ainda, o comprometimento de uma das funções pode ocasionar problemas em todo o sistema (DINIZ, 2019). Por isso, é necessário que haja a coordenação entre os três processos (geração, transmissão e distribuição) para que possa ser realizada a ampliação de um SEP e um número maior de usuários possa ser atendido.

Com a crescente demanda energética e a crescente preocupação com os recursos ambientais, os sistemas modernos de energia têm sido cada vez mais explorados, adquirindo características como: as extensas interconexões e crescente dependência do controle para a utilização ideal dos recursos existentes.

O fornecimento de energia elétrica de forma econômica e confiável é um dos principais determinantes para o progresso industrial e consequente aumento do padrão de vida. Porém, a demanda, juntamente com a restrição do uso de recursos ambientais, torna um desafio a mais para o planejamento de sistemas. Um obstáculo é a delimitação por parte das linhas de transmissão, as chamadas faixas de passagem, sendo estas áreas necessárias para construção de novos trechos, porém nem sempre estes territórios estão disponíveis a este fim, o que sobrecarrega as linhas existentes (PADIYAR, 2008).

Silveira (1999), em seu trabalho, aborda sobre a dificuldade de manter um SEP sobre controle à medida que este evolui, pois, as técnicas para controlá-lo devem acompanhar esta evolução e se tornam cada vez mais complexas.

Segundo Silva (2018), os problemas relacionados a instabilidade de tensão são atualmente um dos principais pontos críticos na elaboração e operação dos sistemas elétricos de potência. Os estudos de estabilidade de tensão têm sido responsáveis por fundamentar os operadores de SEP diante a uma perturbação.

Em estudos de estabilidade de tensão, o sistema pode ser fracionado em áreas de controle de tensão. Quando há deficiência de potência reativa em uma determinada região, os sistemas de excitação são os primeiros a responderem, a fim de fornecer a quantidade de reativos necessária, aumentando a geração dessa potência em geradores síncronos até seu limite (SALLAM, 1995).

O conceito de estabilidade se faz fundamental para o entendimento deste trabalho. Porém antes que este termo técnico seja apresentado, o conceito de fluxo de potência, que normalmente é o ponto de partida para quaisquer estudos de estabilidade, é discutido na próxima seção.

### <span id="page-16-1"></span>**2.2 Fluxo de Potência**

A partir da topologia de uma determinada rede, suas condições de geração e respectivas cargas, é possível obter o estado de operação a partir de cálculos de fluxo de potência. O intuito é determinar o módulo e ângulo das tensões de todos os barramentos presentes no sistema, além de potências ativas e reativas que fluem entre eles (MOURA, 2016).

O cálculo do fluxo de potência pode ser feito a partir de diferentes métodos iterativos. Um deles é o método de Newton-Raphson, que apresenta a convergência de forma rápida, porém é sensível às condições iniciais das tensões podendo levar a divergências. O intuito por trás deste recurso iterativo é estimar as raízes de uma determinada função. Para isso, deve ser escolhido, por aproximação, um ponto inicial e será calculada a derivada da função, determinando-se assim a equação da reta tangente à função que por sua vez intercepta o eixo das abcissas. Maiores detalhes são demonstrados na figura 2.

O ponto formado pela intersecção do eixo das abcissas e a reta tangente é a aproximação da raiz da função, porém esta irá apresentar um erro na convergência, sendo necessário utilizar esse procedimento inúmeras vezes, criando-se assim um método iterativo.

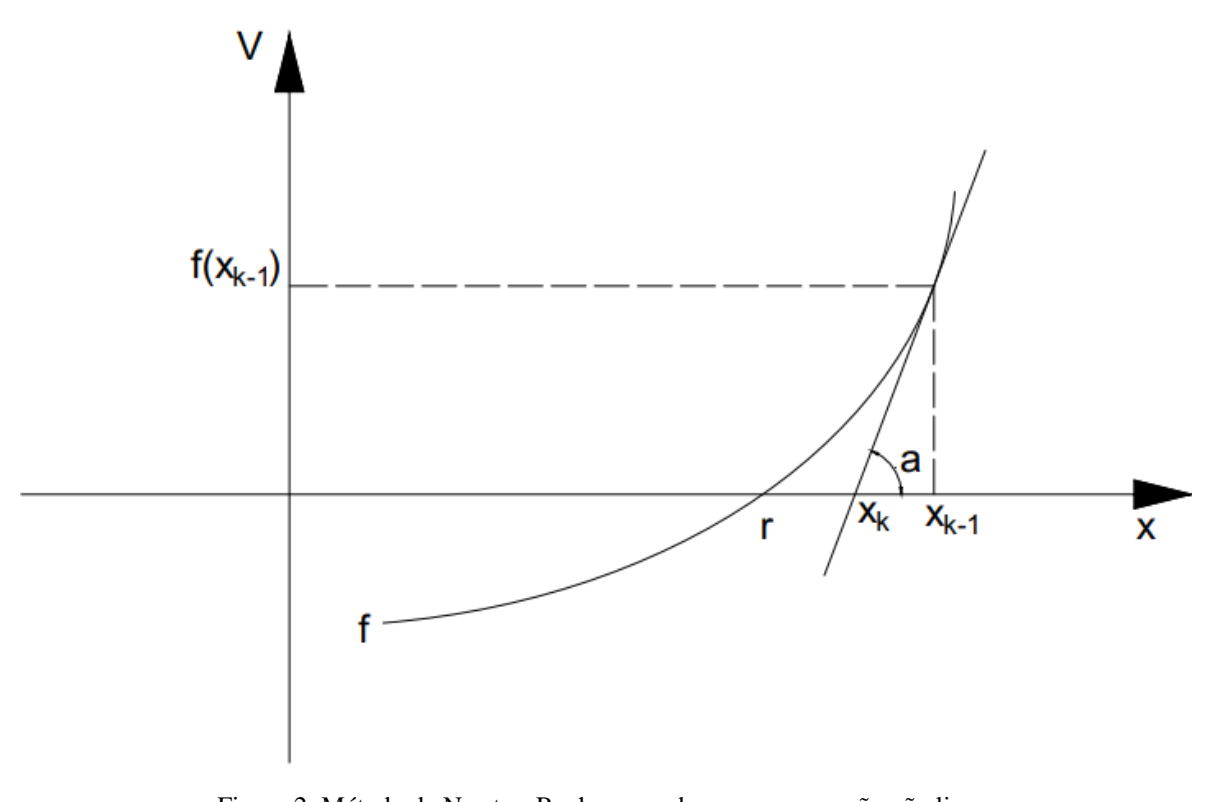

<span id="page-16-0"></span>Figura 2: Método de Newton-Raphson usado em uma equação não linear

Fonte: Adaptado de (AILSON et. al. 2018)

Com base na figura 2, pode-se utilizar o seguinte conjunto de equações:

$$
tg(a) = \frac{f(x_{k-1})}{(x_{k-1} - x_k)} = f'(x_{k-1})
$$
\n
$$
(x_{k-1} - x_k) = \frac{f(x_{k-1})}{f'(x_{k-1})}
$$
\n
$$
x_k = x_{k-1} - \frac{f(x_{k-1})}{f'(x_{k-1})}
$$
\n
$$
F(x_{k-1}) = x_{k-1} - \frac{f(x_{k-1})}{f'(x_{k-1})}
$$
\n
$$
F(x) = x - \frac{f(x)}{f'(x)}
$$
\n(2)

Utilizando a expansão da função *f(x)* pela série de Taylor, para *n* variáveis, tem-se:

$$
f(x_1 + \Delta x_1, ..., x_n + \Delta x_n) \cong f(x_1, ..., x_n) + \frac{\partial f}{\partial x_1} \cdot \Delta x_1 + ... + \frac{\partial f}{\partial x_n} \cdot \Delta x_n
$$
 (3)

A partir da equação (3) é possível fazer uma análise do sistema de forma matricial, conforme pode ser visto na equação (4):

$$
[J] \times [R] = [B] \tag{4}
$$

$$
[J] = \begin{bmatrix} \frac{\partial f_1}{\partial x_1} & \dots & \frac{\partial f_1}{\partial x_n} \\ \vdots & \vdots & \ddots & \vdots \\ \frac{\partial f_n}{\partial x_1} & \dots & \frac{\partial f_n}{\partial x_n} \end{bmatrix} \quad [R] = \begin{bmatrix} \Delta x_1 \\ \Delta x_2 \\ \dots \\ \Delta x_n \end{bmatrix} \quad [B] = \begin{bmatrix} -f_1(x_1, \dots, x_n) \\ -f_2(x_1, \dots, x_n) \\ \dots \\ -f_n(x_1, \dots, x_n) \end{bmatrix}
$$

Na qual:

 $[J] \rightarrow$  Matriz Jacobiana

$$
[R] \rightarrow Vetor Solução (r_i = \Delta x_i)
$$

 $[B] \rightarrow V$ etor de termos independetes  $(b_i = -f_i)$ 

A equação (2.4) também pode ser escrita da seguinte forma:

$$
[R] = [J]^{-1} \times [B] \tag{5}
$$

$$
[X]^{(k+1)} = [X]^k + [R]^k \tag{6}
$$

Substituindo (2.5) em (2.6), temos:

$$
[X]^{k+1} = [X]^k + [J]^{-1} \times [B]
$$

Em que:

 $[J]^{-1}$  é a inversa do jacobiano em  $[X]^k = \left[x_1^{(k)}, x_2^{(k)}, ..., x_n^{(k)}\right]^T$ ;

Se  $k = 0 \rightarrow [X]^{(0)} = \left[x_1^{(0)}, x_2^{(0)}, ..., x_n^{(0)}\right]^T$ é a aproximação inicial da solução do sistema.

Para aplicar esse método em um SEP é necessário conhecermos a topologia desse sistema, conhecendo os barramentos nele presente. A tensão  $V_i$  de uma barra  $i$  de um SEP é dada por:

$$
V_i = |V_i| \times e^{j\theta} \tag{7}
$$

A equação básica do fluxo de potência para a barra i de um sistema e os k termos do somatório é:

$$
\sum_{k=1}^{N} Y_{ik} \times V_k = \frac{P_i - j \times Q_i}{V_i^*}
$$
\n(8)

Onde:

- P Parte real da potência (Potência Ativa)
- Q Parte Imaginária da potência (Potência Reativa)
- Y Admitância

$$
P_i + j \times Q_i = \sum_{k=1}^{N} |V_i| \times |V_k| \times e^{j(\theta_i - \theta_k)} \times Y_{ik}^*
$$
\n(9)

Lembrando que:

$$
e^{j(\theta_i - \theta_k)} = \cos(\theta_i - \theta_k) + j \times \text{sen}(\theta_i - \theta_k)
$$
 (10)

$$
Y_{ik} = G_{ik} + j \times B_{ik} \tag{11}
$$

Manipulando a equação (9) de forma algébrica, separando a parte real da parte imaginária, obtém-se as seguintes expressões:

$$
P_i = \sum_{k=1}^{N} |V_i| \times |V_k| \times (G_{ik} \times \cos\theta_{ik} + B_{ik} \times \sin\theta_{ik})
$$
\n(12)

$$
Q_i = \sum_{k=1}^{N} |V_i| \times |V_k| \times (G_{ik} \times \text{sen}\theta_{ik} - B_{ik} \times \text{cos}\theta_{ik})
$$
\n(13)

Sendo:

$$
\theta_{ik} = \theta_i - \theta_k
$$

É possível representar os resíduos das equações de potências de barramentos que serão resolvidos através do Método de Newton Raphson:

$$
\Delta P_i = P_i^G - P_i^C - \sum_{k=1}^N |V_i| \times |V_k| \times (G_{ik} \times \cos\theta_{ik} + B_{ik} \times \sin\theta_{ik})
$$
\n(14)

$$
\Delta Q_i = Q_i^G - Q_i^C - \sum_{k=1}^N |V_i| \times |V_k| \times (G_{ik} \times \text{sen}\theta_{ik} + B_{ik} \times \text{cos}\theta_{ik})
$$
\n(15)

O uso de ambas equações (14) e (15) não é necessário em barras de referência, enquanto que em barramentos do tipo PQ, estas equações são necessárias. Para os barramentos do tipo PV, somente a equação (14) é utilizada no método iterativo de cálculo de fluxo de potência.

Após convergência do método iterativo, devem-se ser calculadas a potência ativa gerada do barramento de referência e as potências reativas geradas dos barramentos de referência e PV.

De forma resumida os barramentos do tipo PQ, são aqueles onde as potências ativas e reativas geradas são especificadas e o módulo e o ângulo da tensão são as variáveis a serem determinadas na solução do fluxo de potência. Já os barramentos do tipo PV, a potência ativa e o módulo da tensão são especificados, ficando como incógnitas a potência reativa gerada e o ângulo de fase da tensão.

A figura 3 demonstra um fluxograma sobre a utilização do Método de Newton Raphson.

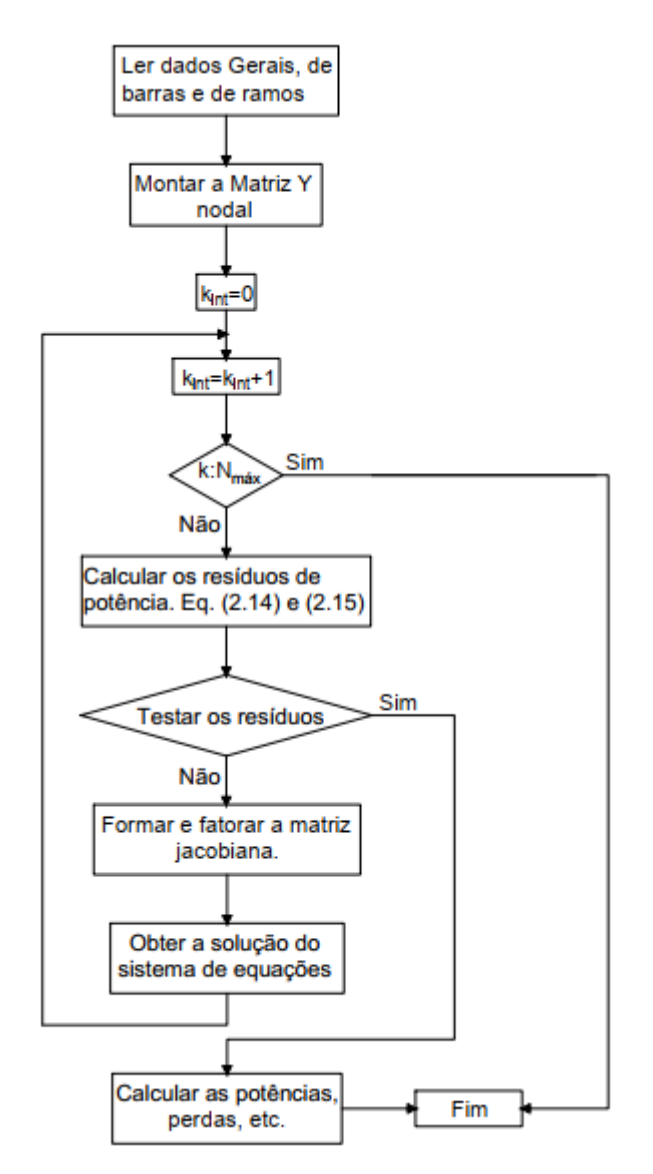

Figura 3: Fluxograma para o método de Newton-Raphson.

<span id="page-21-0"></span>Como qualquer sistema elétrico é passível da ocorrência de distúrbios que alteram o ponto de equilíbrio, estudos que determinam a condição operativa de sistemas após a ocorrência de tais eventos devem ser realizados. Um destes estudos é área de Estabilidade de Sistemas Elétricos de Potência, apresentada na seção seguinte.

## <span id="page-21-1"></span>**2.3 Estabilidade em Sistemas Elétricos de Potência**

A estabilidade de um SEP foi reconhecida nos anos de 1920 como um tópico importante para garantir sua operação (KUNDUR *et al*., 2004). Em 1965, a indústria elétrica sofreu a maior falha de energia da história, nesta ocasião, alguns estados do nordeste dos Estados Unidos da América (EUA) e outros estados do Canadá sofreram interrupções no fornecimento de energia, denominados como *blackouts* (apagões) (VESSELL, 1990). Este fenômeno foi fruto da instabilidade dos sistemas, reafirmando assim a importância do estudo no âmbito desta área do conhecimento.

Os sistemas elétricos de potência funcionam em um estado operacional de equilíbrio e após serem submetidos a um distúrbio, os mesmos devem estar aptos a extinguir o problema e retornarem as margens do equilíbrio. Esta capacidade de se obter o equilíbrio após um distúrbio é a definição de estabilidade (SILVA, 2018).

A estabilidade em sistemas elétricos de potência pode ser tratada de três formas distintas: estabilidade de frequência, angular e de tensão. Dependendo do tipo de distúrbio ocorrido no sistema, estes tipos de estabilidade podem apresentar uma interação entre si, então por mais que este trabalho é focado na área de estabilidade de tensão, uma breve descrição dos outros tipos de estabilidade é apresentada de forma sucinta a seguir.

#### <span id="page-22-0"></span>**2.3.1** *Estabilidade de Frequência*

Após uma grave perturbação do sistema, resultante de um desequilíbrio significativo entre geração e carga, o sistema deve se manter estável e manter os níveis de frequência em valores aceitáveis. Esta capacidade de se manter níveis de frequência aceitáveis após um distúrbio caracteriza uma estabilidade de frequência.

Nos grandes sistemas de energia interconectados, essas perturbações são comumente associadas ao ilhamento e divisão dos sistemas. Problemas de estabilidade de frequência podem estar ligados a inadequadas respostas dos equipamentos, má coordenação dos equipamentos de controle e proteção ou geração insuficiente em um determinado período. Este fenômeno pode durar pouco ou um longo período de tempo. (KUNDUR *et al*., 2004).

Um exemplo de instabilidade a curto prazo são as formações de ilhas com insuficiência de carga por sub frequência, de modo que a frequência do sistema decaia rapidamente, causando um *blackout* (CIGRE, 1999). Os fenômenos a longo prazo, por sua vez, tendem a ser mais complexos e podem estar ligados ao desequilíbrio de turbinas, fazendo com que estas atinjam altas velocidades. O mesmo evento de instabilidade ocorre para caldeiras e reatores e podem durar dezenas de segundos ou até mesmo minutos (KUNDUR, 1985).

Durante o período de instabilidade de frequência, as amplitudes de tensão se alteram de forma significativa, principalmente em situações de sub frequência, na qual, existem perdas consideráveis. A sobretensão pode causar disparos indesejáveis de relés, fazendo com que o sistema de proteção fique descoordenado. Além disso, em sistemas com sub tensão pode haver atuação indesejável de relés de impedância (KUNDUR et al., 2004).

#### <span id="page-23-0"></span>**2.3.2** *Estabilidade Angular*

A estabilidade angular do rotor está relacionada a capacidade de manter máquinas síncronas de um mesmo sistema sincronizadas após um distúrbio na rede. As máquinas de corrente alternada possuem dois tipos de torque, um de natureza eletromagnética e o outro puramente mecânico. Quando há uma perturbação, este dois tendem a dessincronização, fazendo com que o sistema se torne instável.

Em estudos de estabilidade angular os sistemas estáveis são aqueles que tem a capacidade de manter ou restaurar o equilíbrio de ambos. A instabilidade pode vir a ocorrer na forma de oscilações angulares crescentes de alguns geradores, fazendo com que esse perca o sincronismo com outras máquinas de mesma natureza (KUNDUR et al., 2004).

#### <span id="page-23-1"></span>**2.3.3** *Estabilidade de Tensão*

O conceito de estabilidade de tensão está associado a capacidade que um SEP tem de manter níveis de tensões em regime permanente aceitáveis em todos os barramentos do sistema em condições normais de operação, assim como, após todo o conjunto ou parte dele sofrer uma perturbação. Os resultados de instabilidades são quedas progressivas ou aumento de tensão de alguns barramentos. Isso pode resultar em perdas de cargas em determinadas regiões e pode até levar a atuação indesejada do sistema de proteção em linhas de transmissão, levando a desligamentos em cascata (KUNDUR et al., 2004).

Uma sequência de eventos geradas por instabilidade do sistema é denominada colapso. Este por sua vez pode resultar em baixos níveis de tensão, podendo haver o desligamento de pequenas e/ou grandes parcelas de cargas, *blackouts*, resultantes do baixo nível de tensão (MOURA, 2016).

Em resposta a uma perturbação, o sistema tenta se estabilizar e aos poucos restaurar a parcela de cargas que foram desligadas do mesmo. Esta restauração de cargas aumenta a instabilidade nas redes de alta tensão a partir do aumento do consumo de potência reativa causando redução nas tensões.

O principal fator que contribui para a instabilidade de tensão é a queda de tensão que ocorre em função de fluxos de potências ativas e reativas através de reatâncias indutivas nas redes de transmissão, limitando a capacidade de transferência de energia do sistema e o suporte de tensão. A transferência de potência e suporte de tensão ficam ainda mais limitados quando algum dos geradores atinge sua capacidade de limite e passam a atuar em sobrecarga. Neste caso, aumentando-se a demanda de energia reativa, o sistema estará fadado a sofrer instabilidades (KUNDUR et al., 2004).

Embora seja mais comum a instabilidade de tensão causada por quedas progressivas das tensões no barramento, existem riscos relacionado a sobretensão, causada por um comportamento capacitivo da rede EHV (linhas que operam abaixo da carga de impedância de surto) (CUTSEM E MAILHOT, 1997).

Problemas de instabilidade de tensão também podem ocorrer nos terminais dos *links*  HVDC, estes sistemas são utilizados em transmissão a longas distâncias ou em aplicações *backto-back* (AINSWORTH, 1980).

Segundo Kundur et. al. (2004), a estabilidade de tensão pode ser dividida em subcategorias, sendo estas dividas por seu tempo de duração e intensidade, conforme a figura 4 a seguir:

- Estabilidade de tensão para pequenos sinais, como pequenas perturbações geradas a partir de incrementos de carga no carregamento do sistema, sendo influenciada pela natureza das cargas, controle contínuo e controle discreto em um determinado intervalo de tempo. Sendo este conceito útil para determinar o comportamento das tensões do sistema em relação a pequenas mudanças. A partir de considerações apropriadas as equações podem ser linearizadas para análise, permitindo assim o cálculo da sensibilidade de fatores que influenciam a estabilidade, a ferramenta utilizada para tal fim é a curva QV.
- A estabilidade de tensão para grandes sinais está associada a capacidade de manter tensões constantes após grandes distúrbios que estão relacionados a falhas no

sistema, perda de geração ou contingência do circuito. Essa habilidade é determinada por características do sistema e da carga, e a iteração dos controles discretos e contínuos da proteção. A determinação desse tipo de estabilidade requer o estudo da resposta não linear da energia durante um período de tempo suficiente para obter o desempenho e as interações de dispositivos como motores, comutadores de derivação de subcarga e limitadores de corrente de campo do gerador. O período de interesse do estudo pode estar compreendido entre alguns segundos a dezenas de minutos. Em estudos de curto-circuito, saída de grande parcela de carga, devem ser utilizadas equações diferenciais, modelagem dinâmica, pois esse tipo de distúrbio faz com que as variáveis de estado sofram grandes variações que não podem ser descritas por equações algébricas.

- Estabilidade de tensão a curto prazo envolve dinâmica de componentes de carga de rápida ação, tais como motores de indução, cargas controladas eletronicamente e conversores de HVDC. O período de interesse do estudo é da ordem de vários segundos e a análise requer solução adequada a partir de equações diferenciais do sistema.
- Estabilidade de tensão a longo prazo envolvem equipamentos de ação lenta, tais como transformadores de comutação, cargas controladas a partir de um elemento termostato e limitadores de corrente do gerador. O período de interesse a ser estudado pode se estender por vários minutos e simulações a longo prazo são necessárias para análise de desempenho dinâmico do sistema. A estabilidade é geralmente determinada pela interrupção de um equipamento. Já a instabilidade se deve a perda de equilíbrio a longo prazo, ponto de operação em regime permanente sendo um distúrbio ou falta de atração frente a um equilíbrio pós distúrbio. Em muitos casos, a análise estática pode ser usada para estimar as margens entre estabilidade e instabilidade, identificar fatores que influenciam a estabilidade e avaliar uma ampla gama de condições do sistema a um grande número de cenários.

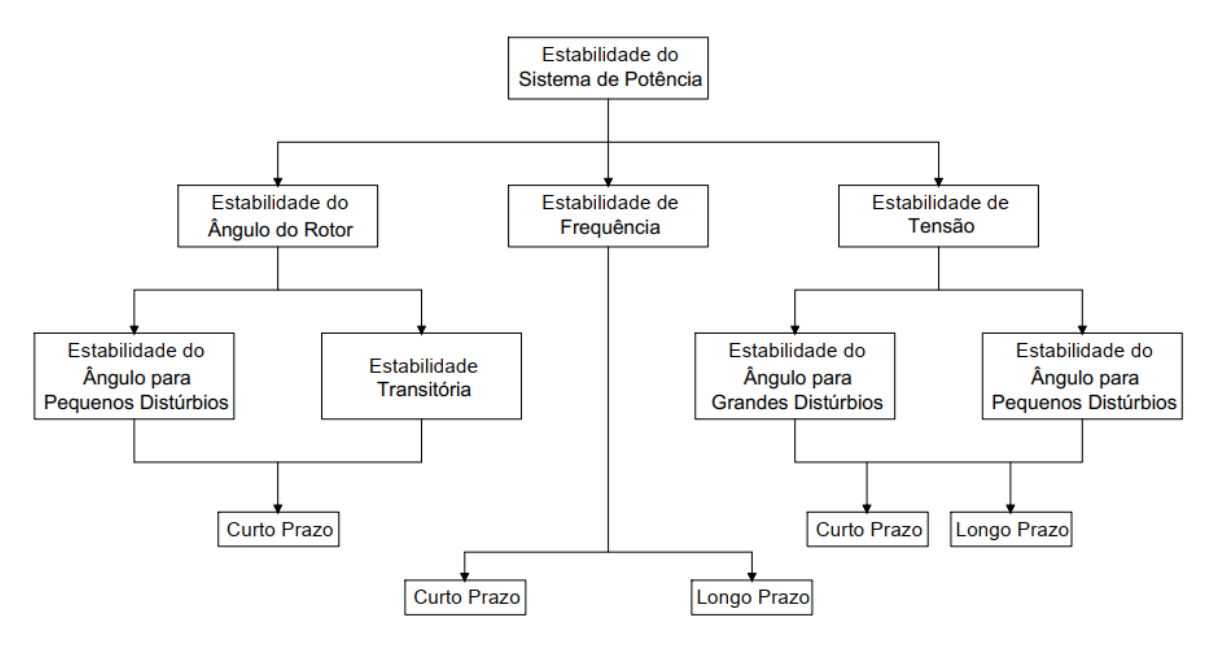

Figura 4: Classificação da Estabilidade Energética do Sistema.

Fonte:(KUNDUR et al., 2004).

<span id="page-26-0"></span>É possível observar o quanto os estudos de estabilidade são importantes para o desenvolvimento e análise de um sistema elétrico de potência. Afim de avaliar o comportamento de um SEP em regime permanente, ou até mesmo após um distúrbio, são utilizadas ferramentas, dentre elas está a curva QV que será mostrada no próximo subcapítulo.

#### <span id="page-26-1"></span>**2.4 Métodos de Análise**

Os estudos de estabilidade de tensão vêm sendo tratado sob o ponto de vista estático e dinâmico. Como o escopo do trabalho é a comparação entre os dois métodos, ambos serão tratados a seguir.

#### <span id="page-26-2"></span>**2.4.1** *Análise Estática*

A estabilidade de tensão é um fenômeno dinâmico, porém pode ser estudada em regime permanente do sistema, com isso é possível analisá-lo de forma estática. Esse tipo de análise tem por base equações de fluxo de potência, ausentando assim as equações diferenciais. Esse tipo de análise é importante para se obter informações sobre o comportamento atual do sistema em função das margens de estabilidade e a natureza do problema. Uma das ferramentas utilizadas para esse fim é a curva QxV.

#### <span id="page-27-0"></span>**2.4.2** *Análise Dinâmica*

A análise dinâmica se estende apenas para estudos de grandes perturbações. Esta se baseia na estabilidade dinâmica, que pode ser causada por grandes alterações no sistema, como curto-circuito em algum ponto do sistema ou a saída de um grande bloco de cargas (uma grande cidade) (KUNDUR, 1994).

A vantagem da utilização da análise dinâmica está em uma reprodução real da dinâmica que ocorre durante o processo de instabilidade de tensão. Suas limitações estão na grande quantidade de dados a serem extraídos e processados em tempo real e o longo período que leva cada simulação, devido ao prazo de coleta dos principais parâmetros de estudo. Uma deficiência está em não se estabelecer informações a respeito da margem de estabilidade e principais pontos críticos durante o período de simulação.

Diante a tais limitações, existem técnicas de simulação que tendem a reduzir essa barreira, por exemplo processamento paralelo (JARDIM, 1998) e simulação quasi-dinâmica (VAN CUTSEM, 1992). São responsáveis por diminuir o esforço computacional tornando possível a utilização desse tipo de análise em aplicações em tempo real.

#### <span id="page-27-1"></span>**2.5 Curva QV**

No início as curvas QV foram desenvolvidas a partir da dificuldade de convergência de programas de fluxo de potência. Essas dificuldades estavam diretamente associadas a simulações de linhas e transformadores próximos aos seus limites máximos de operação. A convergência do fluxo de potência se dá quando a tensão na barra com maior margem de erro era mantida fixa e se desconsiderava os limites de potência reativa, tornando essa barra do tipo PV. Para obtenção da curva QV, a tensão na barra era fixada e um programa de fluxo de carga faz o processamento e os valores de potência reativa gerada ou absorvidos são anotados (CHOWDHURY E TAYLOR, 1993). Neste trabalho, com o intuito de obter a dita curva, de forma estática, foi utilizado o *software* Anarede.

As curvas QV são ferramentas utilizadas nos estudos e análises de estabilidade de tensão a partir da característica do sistema de auto regulação em função da potência reativa injetada. Em condições normais de operação de uma barra, haverá aumento no nível de tensão caso haja injeção de potência reativa. Quando há injeção de potência reativa e a tensão na barra diminui, tem-se um ponto de instabilidade do sistema (SILVA, 2018). Neste âmbito, as alterações de tensão nos terminais de um barramento interferem diretamente na porcentagem de potência reativa que esta mesma consegue fornecer a uma determinada carga de forma estável. Na figura 5 a seguir, é apresentada a curva QV:

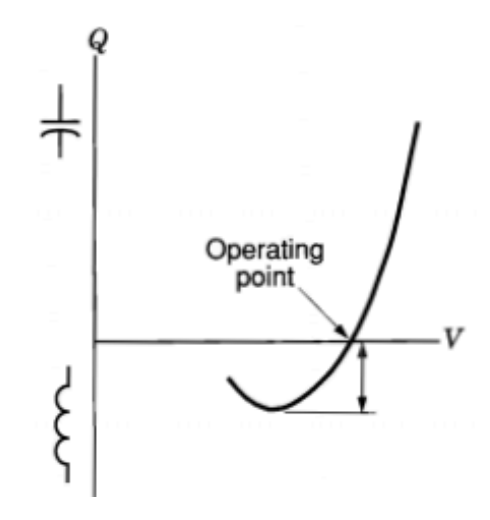

Figura 5: Curva Q-V.

Fonte: Taylor (1994, p. 33).

<span id="page-28-0"></span>Na figura 5, a concavidade gerada na curva é o ponto onde a derivada de  $\frac{dQ}{dV}$  é nula, sendo este ponto o divisor entre a região de valores estável, ao lado direito e a região instável a esquerda deste, sendo assim de extrema importância para análise de estabilidade de tensão. O ponto de operação indicado na Figura 5 divide a curva em duas regiões. A região superior a este ponto transfere potência reativa para o sistema, enquanto que a região inferior a este ponto absorve potência reativa do sistema. (CUTSEM e VOURNAS, 1998), (SILVA, 2015), (TAYLOR,1994).

Na próxima seção serão apresentadas as formas como foram calculadas as curvas QV estáticas (utilizando o *software* Anarede) e as curvas QV dinâmicas (utilizando os *softwares* Anarede e Anatem).

#### <span id="page-29-1"></span>**2.6** *Softwares* **de Simulação**

Conforme mencionado na seção anterior, o *software* utilizado para se obter as curvas QV, utilizando o método estático, é denominado Programa de Análise de Redes (Anarede). Desenvolvido pelo Centro de Pesquisas de Energia Elétrica (CEPEL), o programa tem por objetivo contribuir em análises de redes elétricas a partir dasseguintes técnicas e métodos: fluxo de potência, equivalente de redes, análise de contingências, análise de sensibilidade de tensão, redespacho de potência ativa e fluxo de potência continuado.

O *software* conta com uma interface gráfica que permite ao usuário programar conforme a simulação desejada, utilizando diagramas. Além disso, é possível fazer a programação através de códigos, sendo esses muito eficazes para sistemas com muitos barramentos. Todos os códigos estão disponíveis no manual do usuário e a linguagem usada é considerada de alto nível, facilitando a interação entre homem e máquina.

Para iniciar uma simulação, o código com as características da situação empregada deve estar na plataforma de programação textual "EditCEPEL". O código para uma rede simples, utilizando um barramento infinito que alimenta apenas uma máquina síncrona com reatância de 7,5%, pode ser redigido seguindo os passos a seguir:

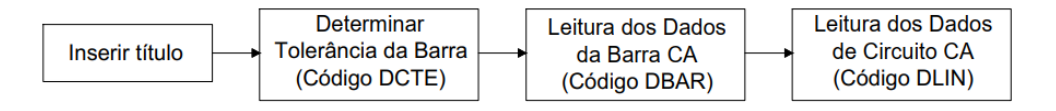

Figura 6: Modêlo de Código.

<span id="page-29-0"></span>Cada código de execução é composto por início (nome do código) e fim (99999). Dentro desta função o que distingue cada campo é a numeração das colunas, a cada qual apresenta uma função específica descrita no manual do usuário. As linhas de programação do código descritas podem ser vistas na figura 7:

Fonte: Autor.

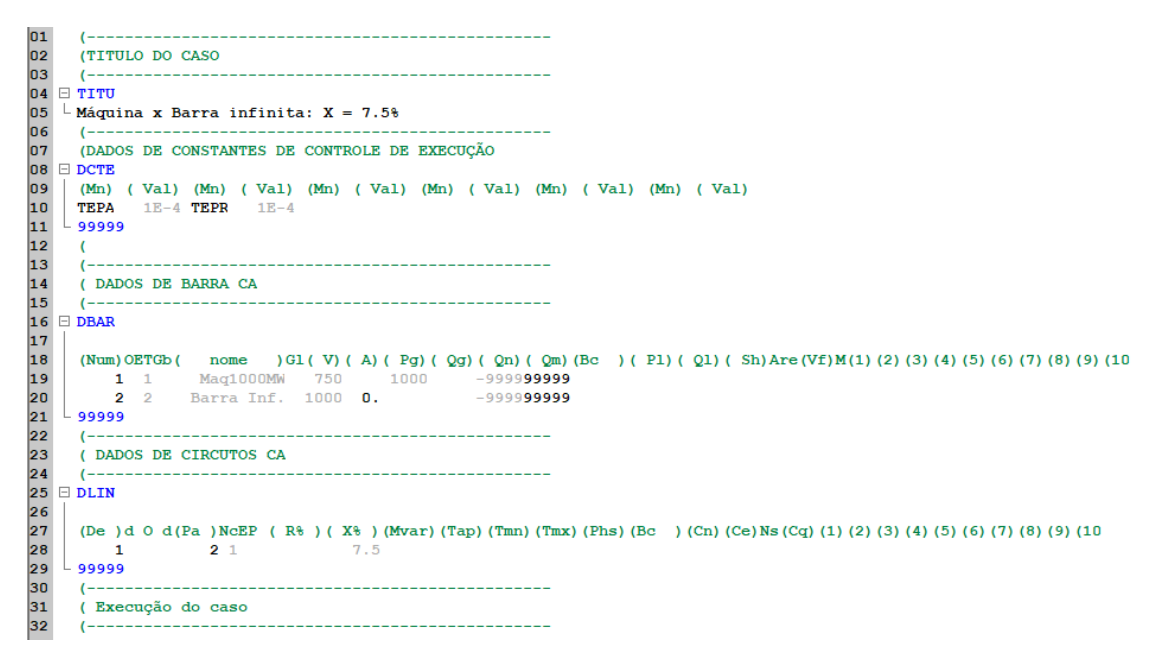

Figura 7: Código de Execução EditCEPEL.

<span id="page-30-0"></span>Com o código já estruturado, é necessário criar um arquivo histórico, onde os dados da simulação serão armazenados. Para este fim, basta abrir o console de comandos Anarede, localizado no canto superior direito da interface do programa e executar os códigos apresentados na figura 8:

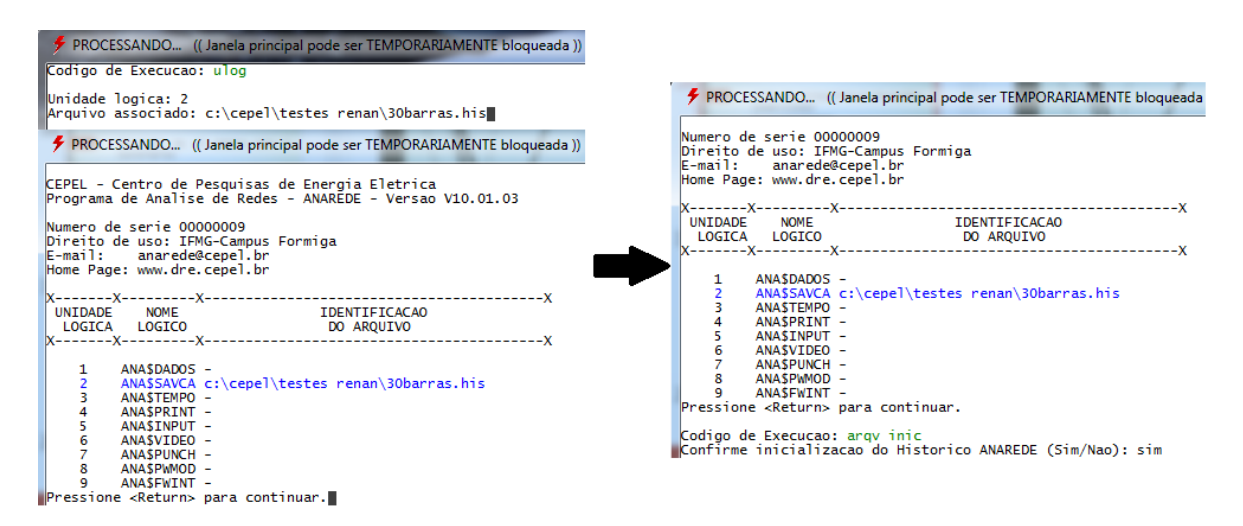

Figura 8: Criação do Arquivo Histórico.

#### Fonte: Autor.

<span id="page-30-1"></span>Após a criação do arquivo histórico é possível obter os resultados do fluxo de potência a partir da simulação do caso apresentado. A curva QV estática é obtida através de vários cálculos de fluxo de potência efetuados pelo *software* Anarede. Para cada valor de tensão no barramento da máquina síncrona, anota-se a correspondente potência reativa.

Existe uma outra forma mais simples de se obter a curva QV estática pelo *software* Anarede. Para isto, basta inserir uma função disponível no *software* para esta finalidade, como pode ser vista na figura 9.

31 32 ( Leitura de dados para Curva OV 33 \_\_\_\_\_\_\_\_\_\_\_\_\_\_\_\_\_\_  $(---- 34$   $\Box$  DCOV  $35<sup>1</sup>$ (tp) (no ) C (tp) (no ) C (tp) (no ) C (tp) (no ) O (dV) (Vmn) (Vmx) 36 37 BARR<sub>1</sub>  $0.01$  0  $\mathbf{I}$  $38 - 99999$ 39 40 ( Execução de dados para Curva QV 41  $(-----$ \_\_\_\_\_\_\_\_\_\_\_\_\_\_ 42 **EXOV NEWT** 

<span id="page-31-0"></span>Figura 9: Código de Execução EditCEPEL (Função Para Traçar a Curva QV de Forma Automática).

Fonte: Autor.

A curva QV também pode ser obtida através do *software* Anatem, programa de Análise de Transitórios Eletromecânicos. Esta ferramenta foi criada com o objetivo de contribuir no desenvolvimento de aplicações computacionais na área de dinâmica de sistemas de energia elétrica e proporcionar eficiência, precisão e robustez em cada aplicação.

O *software* apresenta a mesma interface e linguagem de programação do Anarede, porém com códigos de execução diferentes daqueles apresentados anteriormente. Os resultados de um fluxo de potência obtido pelo Anarede são armazenados em arquivos históricos. As informações contidas nos arquivos históricos são as variáveis de contorno para as simulações dinâmicas no *software* Anatem.

As figuras 10, 11, 12 e 13 ilustram os códigos de execução no *software* Anatem para a obtenção da curva QV dinâmica. De maneira geral, pretende-se criar curvas QV dinâmicas efetuando-se alterações na tensão de referência de reguladores de tensão e anotando os valores das tensões terminais e potências reativas em regime permanente.

```
056
     057
     ( MODELOS DE GERADOR TIPO BARRA INFINITA
058
959 \Box DMDG MD01
     (No) 0 (L'd)(Ra )( H )( D )(MVA)Fr
060
061
      \frac{1}{11}999999
062
863
     \epsilon064065
     ( MODELOS DE GERADOR COM POLOS SALIENTES
866
                  ----------------------
UMUG MU92<br>
(No) 0 (CS) (Ld ) (Lq ) (L'd) (L'd) (L1 ) (T'd)<br>
(No) (Ra ) (H ) (D ) (MVA) Fr<br>
22 21 13.8 68.1 35. 28.8 15.8 5.6<br>
22 4.938 184.
068
                                                  (T"d)(T"q)069
                                                   0.080.15070
071
072
     999999
073
     C
074
                            (===========
075
     CURVAS DE SATURACAO
076
     077 \Box DCST
     (....... Curvas de Saturacao de Geradores)<br>
(No) 0 T (Y1) (Y2) (X1)<br>
(....... Curva 1)<br>
22 2 0.013 7.920 0.8
078
079
080
081
082
083
     \epsilon
```
<span id="page-32-0"></span>Figura 10: Código de Execução Anatem (Definição das Máquinas Síncronas).

Fonte: Autor.

| 084                                                                            |  |
|--------------------------------------------------------------------------------|--|
| 085<br>( CONTROLADORES DEFINIDOS PELO USUARIO                                  |  |
| 086                                                                            |  |
| $\boxminus$ DCDU IMPR<br>987                                                   |  |
| 088                                                                            |  |
| ( Regulador de Tensao de 1a. ordem<br>089                                      |  |
| (ncdu) ( nome cdu )<br>090                                                     |  |
| 0001 AVR<br>091<br>⊟                                                           |  |
| (nb) (tipo) (stip)s(vent) (vsai) ( p1 )( p2 )( p3 )( p4 ) (vmin) (vmax)<br>092 |  |
| Vref<br>093<br><b>01 ENTRAD</b>                                                |  |
| 02 IMPORT VOLT<br>Vt<br>094                                                    |  |
| 03 IMPORT VSAD<br>Vsad<br>095                                                  |  |
| 04 SOMA<br>Vref<br>XЗ<br>096                                                   |  |
| 097<br>-Vt<br>xз                                                               |  |
| Vsad<br>XЗ<br>098                                                              |  |
| 099<br>(nb)i(tipo) (stip)s(vent) (vsai) ( p1 )( p2 )( p3 )( p4 ) (vmin) (vmax) |  |
| Efd 100.0 0.0 1.0 0.05 Lmin<br>05 LEDLAG<br>ΧЗ<br>100<br>Lmax                  |  |
| Efd<br>101<br><b>06 EXPORT EFD</b>                                             |  |
| 102                                                                            |  |
| -----------------------------<br>103                                           |  |
| (DEFVA (stip) (vdef) (d1)<br>104                                               |  |
| 105<br>(----------                                                             |  |
| <b>DEFVAL</b><br>Lmin<br>$-7.$<br>106                                          |  |
| 107<br><b>DEFVAL</b><br>7.<br>Lmax                                             |  |
| 108<br><b>FIMCDU</b>                                                           |  |
| 109                                                                            |  |
| 110<br><b>Contract Contract Contract</b>                                       |  |

<span id="page-32-1"></span>Figura 11: Código de Execução Anatem (Definição do Regulador de Tensão).

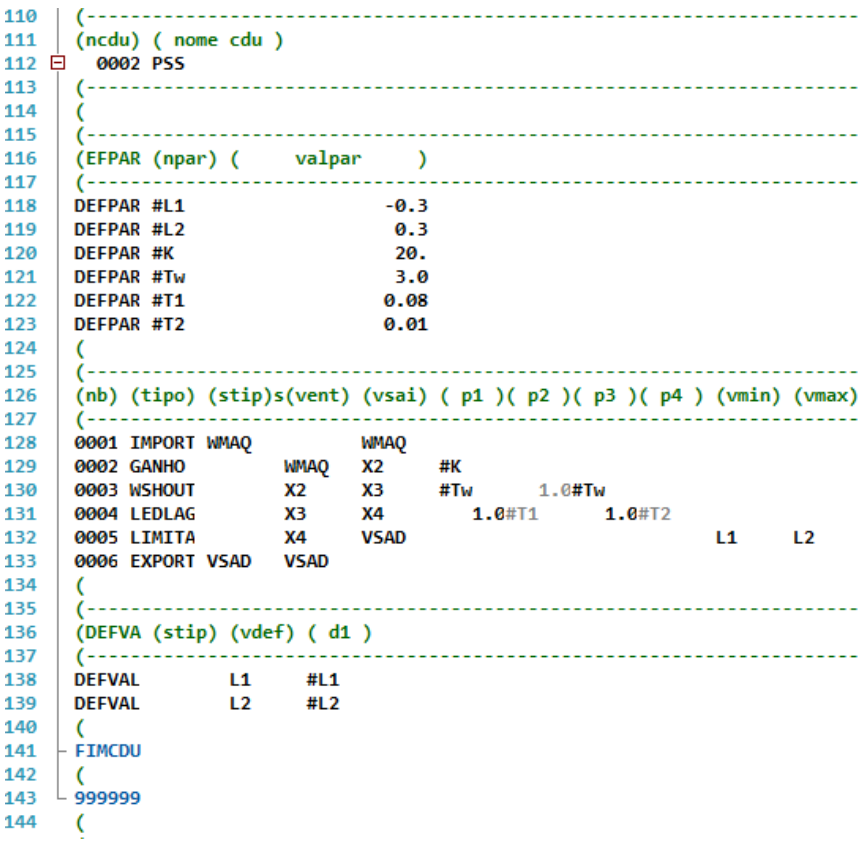

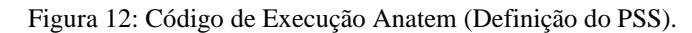

<span id="page-33-0"></span>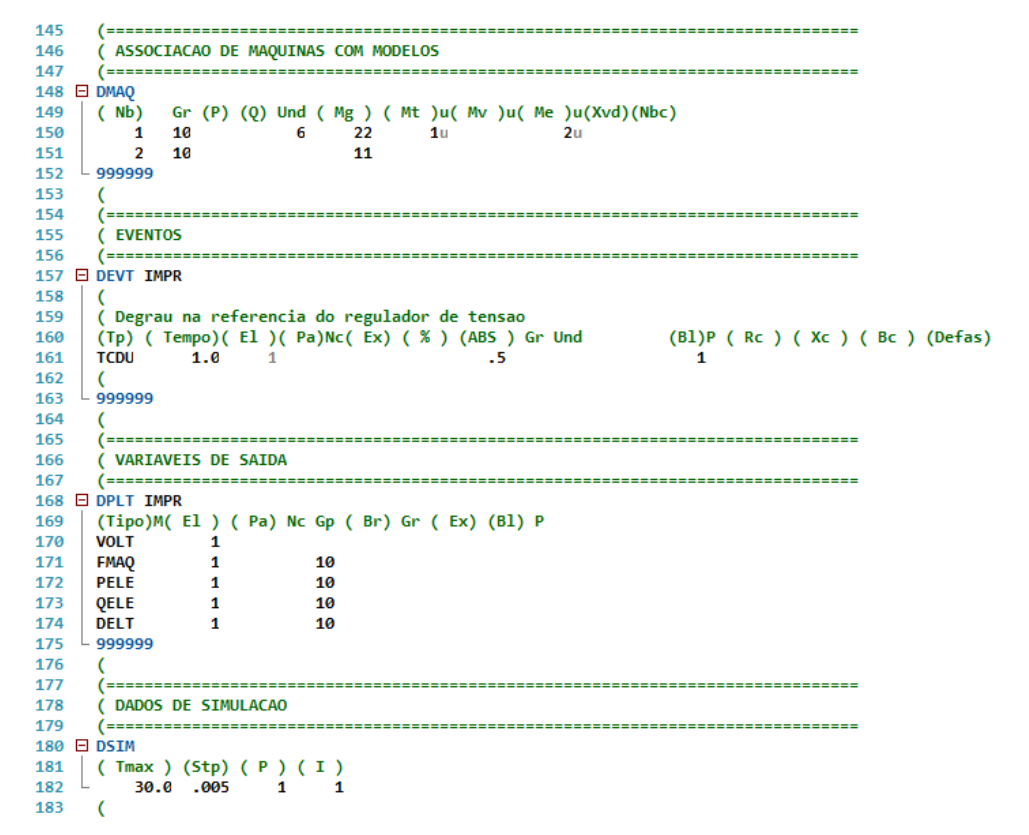

<span id="page-33-1"></span>Figura 13: Código de Execução Anatem (Definição da Quantidade de Máquinas e Dados de Impressão).

#### <span id="page-34-1"></span>**3. METODOLOGIA**

A metodologia de trabalho seguirá a seguinte sequência de passos:

- 1. Cálculo da curva QV estática utilizando o *software* Anarede.
- 2. Cálculo da curva QV dinâmica utilizando o *software* Anatem.
- 3. Comparação entre as curvas QV estática e dinâmica para o mesmo sistema elétrico de potência analisado.

#### <span id="page-34-2"></span>**3.1. Caso Analisado A Partir de Equações Estáticas**

O sistema utilizado para simulação estática é formado por um barramento infinito que alimenta uma máquina síncrona. A tensão no barramento infinito é variada para se obter a curva QV estática. Maiores detalhes do sistema utilizado estão indicados na figura 14.

Nos cálculos de fluxo de potência (análise estática), alguns barramentos tem suas tensões especificadas (referência e PV). Isto significa considerar que os reguladores de tensão têm o suporte de potência reativa necessário para manter a tensão constante e no valor especificado.

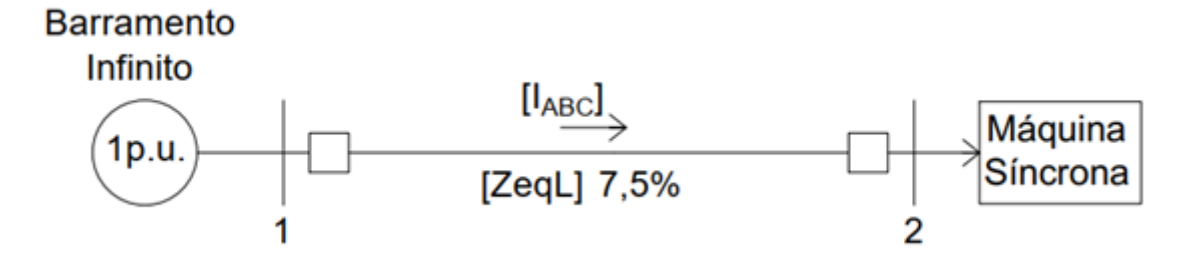

<span id="page-34-0"></span>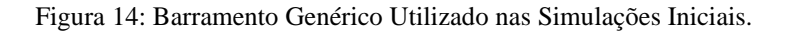

#### <span id="page-35-1"></span>**3.2 Caso Analisado A Partir de Equações Dinâmicas**

Para realizar este tipo de estudo foi considerado o mesmo sistema apresentado pela figura 14, porém com algumas peculiaridades, pois foram acrescentadas as modelagens dinâmicas do gerador, regulador de tensão e do estabilizador de sistema de potência (PSS). Dessa forma, o sistema a ser utilizado pode ser visualizado na figura 15.

As simulações foram realizadas utilizando o modelo 02 predefinido de máquina síncrona apresentado no manual do *software* Anatem (CEPEL et al., 2018). É um modelo de polos salientes com um enrolamento de campo e dois enrolamentos amortecedores sendo um no eixo direto e o outro no eixo em quadratura.

Para cada variação de tensão na referência do regulador de tensão o tempo adotado entre elas foi de 0,1 segundos, tempo este suficiente para a estabilização deste sistema e obtenção dos dados necessários. O valor adotado poderia ser maior em um caso no qual sistema tivesse uma resposta mais lenta às variações adotadas.

O diagrama de blocos de oscilações eletromecânicas está apresentado pela figura 16.

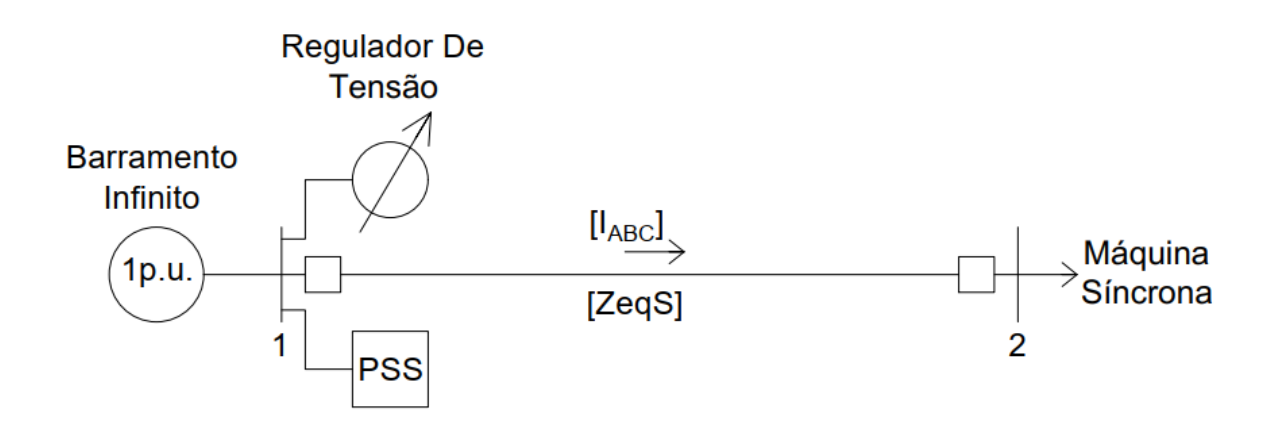

<span id="page-35-0"></span>Figura 15: Barramento Genérico com Elementos Dinâmicos.

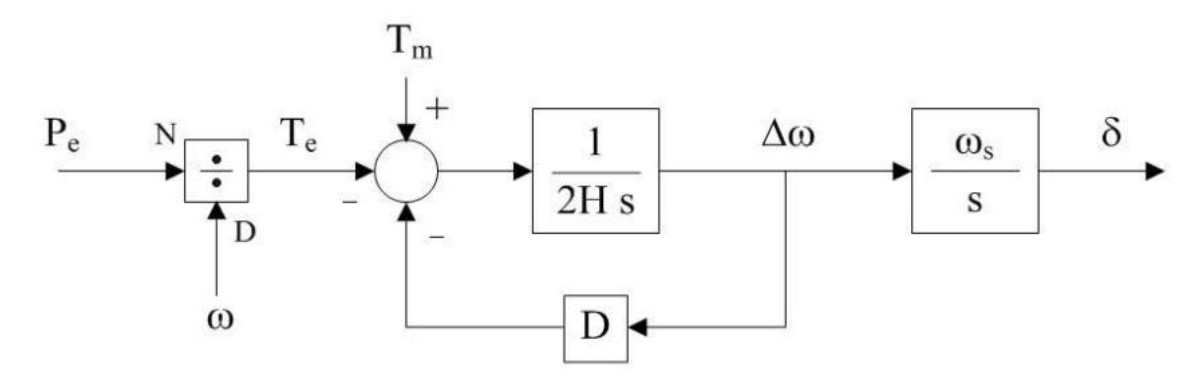

Figura 16: Diagrama para a equação de oscilação eletromecânica.

Fonte: Manual Anatem

<span id="page-36-0"></span>Os diagramas de eixo em quadratura e direto do modelo dinâmico da máquina síncrona estão representados nas figuras 17 e 18.

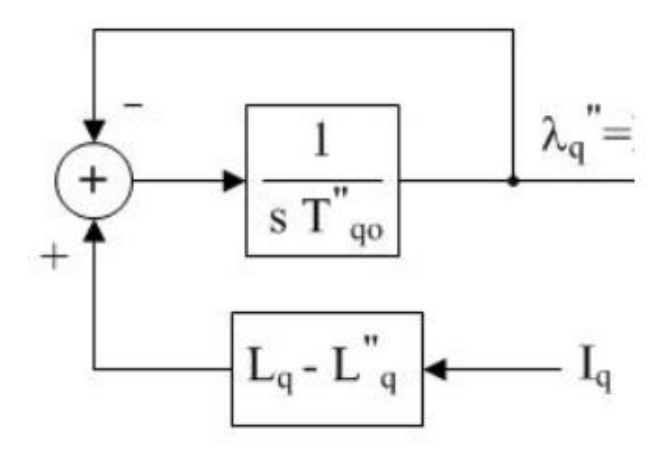

Figura 17: Diagrama para as equações de eixo em quadratura.

Fonte: Manual Anatem

<span id="page-36-1"></span>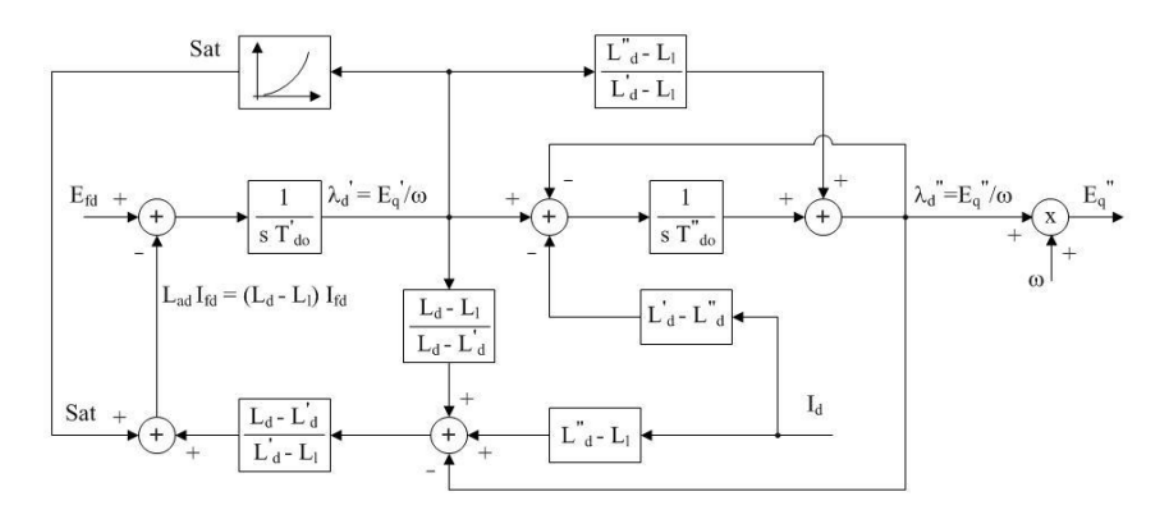

<span id="page-36-2"></span>Figura 18: Diagrama para as equações de eixo direto.

Fonte: Manual Anatem

Onde, cada variável pode ser entendida da seguinte forma:

- $P_e$  Potência elétrica ativa gerada pela máquina, em pu na base da máquina.
- $P_m\;$  Potência mecânica da máquina, em pu na base da máquina.
- $\Delta\omega$  Desvio da velocidade angular da máquina, em pu.
- $\omega$  Velocidade angular da máquina, em pu.
- $\omega_s$  Velocidade angular síncrona da máquina, em rad/s.
- $\delta$  ângulo absoluto do eixo q da máquina, em radianos.
- $E_{fd}$  Tensão de campo da máquina, em pu.
- $E_q$  Tensão proporcional à corrente de campo da máquina, em pu.
- $E'_d$  Tensão transitória da máquina projetada no eixo d, em pu.
- $E'_{q}$  Tensão transitória da máquina projetada no eixo q, em pu.
- $E''_d$  Tensão subtransitória da máquina projetada no eixo d, em pu.
- $E''_q$  Tensão subtransitória da máquina projetada no eixo q, em pu.
- $|E"|$  Módulo da tensão subtransitória da máquina, em pu.
- $I_d$  Corrente da armadura da máquina projetada no eixo d, em pu.
- $I_q$  Corrente da armadura da máquina projetada no eixo q, em pu.
- $I_{fd}$  Corrente de campo da máquina, em pu.
- Sat Saturação da máquina, em pu .

Os valores de indutância e constantes de tempo associados ao modelo dinâmico da máquina síncrona estão indicados na tabela 1.

<span id="page-38-0"></span>Tabela 1: Dados Intrínsecos à Máquina Síncrona de Polos Salientes.

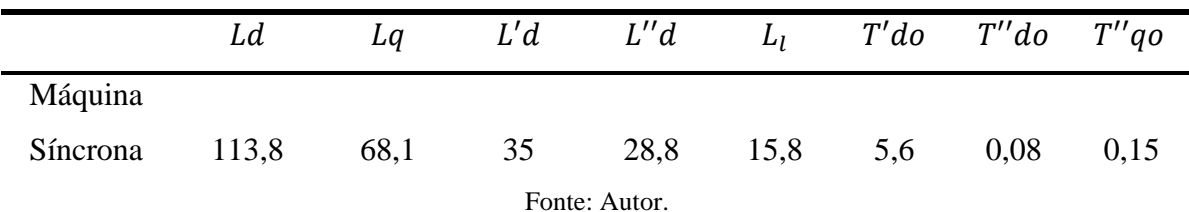

Em que:

Ld - Indutância síncrona de eixo direto, em %.

 $Lq$  - Indutância síncrona de eixo em quadratura, em %.

 $L'd$  - Indutância transitória de eixo direto, em %.

 $L''d$  - Indutância subtransitória de eixo direto, em %.

 $L_l$  - Indutância de dispersão da armadura, em %.

 $T'$ do - Constante de tempo transitória de eixo direto em circuito aberto, em segundos.

 $T''$ do - Constante de tempo subtransitória de eixo direto em circuito aberto, em segundos.

 $T''qo$  - Constante de tempo subtransitória de eixo em quadratura em circuito aberto, em segundos.

No sistema em questão ainda existem dois controladores citados anteriormente, ambos definidos pelo usuário em linhas programáveis, através do código de execução DCDU. As linhas de programação para ambos podem ser vistas nas figuras 19 e 20, além disso a descrição dos tipos de blocos iterativos estão presentes na figura 21.

```
( CONTROLADORES DEFINIDOS PELO USUARIO
  EI DCDU IMPR
 (
  ( Regulador de Tensao de 1a. ordem
 (ncdu) ( nome cdu )
白。
  0001 AVR
 (nb) (tipo) (stip)s(vent) (vsai) ( p1 )( p2 )( p3 )( p4 ) (vmin) (vmax)
   01 ENTRAD
                       Vref
   02 IMPORT VOLT
                       Vt
   03 IMPORT VSAD
                       Vsad
   04 SOMA
                 Vref X3
                 -Vt
                       X<sub>3</sub>Vsad X3
 (nb)i(tipo) (stip)s(vent) (vsai) ( p1 )( p2 )( p3 )( p4 ) (vmin) (vmax)<br>
05 LEDLAG X3 Efd 100.0 0.0 1.0 0.05 Lmin Lmax
   05 LEDLAG X3
   06 EXPORT EFD Efd
  \overline{\mathcal{L}}(--------------------------
                          (DEFVA (stip) (vdef) ( d1 )
  (---------------------------
 DEFVAL
           Lmin -7.7.DEFVAL
            Lmax
 FIMCDU
  (
        - 1
```
Figura 19: Código de execução DCDU (Regulador de Tensão).

```
Fonte: Autor.
```

```
(ncdu) ( nome cdu )
白
  0002 PSS
 ( - - )....................................
 C
 \sum_{i=1}^{n}--------------------
 (EFPAR (npar) ( valpar )
 (------------
           -----------------
 DEFPAR #L1
                  -0.3DEFPAR #L2
                    0.320.
 DEFPAR #K
 DEFPAR #Tw
                     3.0DEFPAR #T1
                    0.08
 DEFPAR #T2
                    0.01\epsilon(----------
 (nb) (tipo) (stip)s(vent) (vsai) ( p1 )( p2 )( p3 )( p4 ) (vmin) (vmax)
 0002 GANHO
                  x_2WMAQ
                      #K<br>#Tw 1.0#Tw
                        #K
                  \frac{1}{x^3}x_20003 WSHOUT
 0004 LEDLAG X3<br>0005 LIMITA X4
                       1.0#T1 1.0#T2VSAD
                                         L1L20005 EXPORT VSAD VSAD
 C
 (DEFVA (stip) (vdef) ( d1 )
 DEFVAL
        L1 #L1
          L2 #L2
 DEFVAL
 \overline{C}FIMCDU
 C
 999999
 C
        (=========
```
<span id="page-39-1"></span>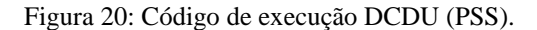

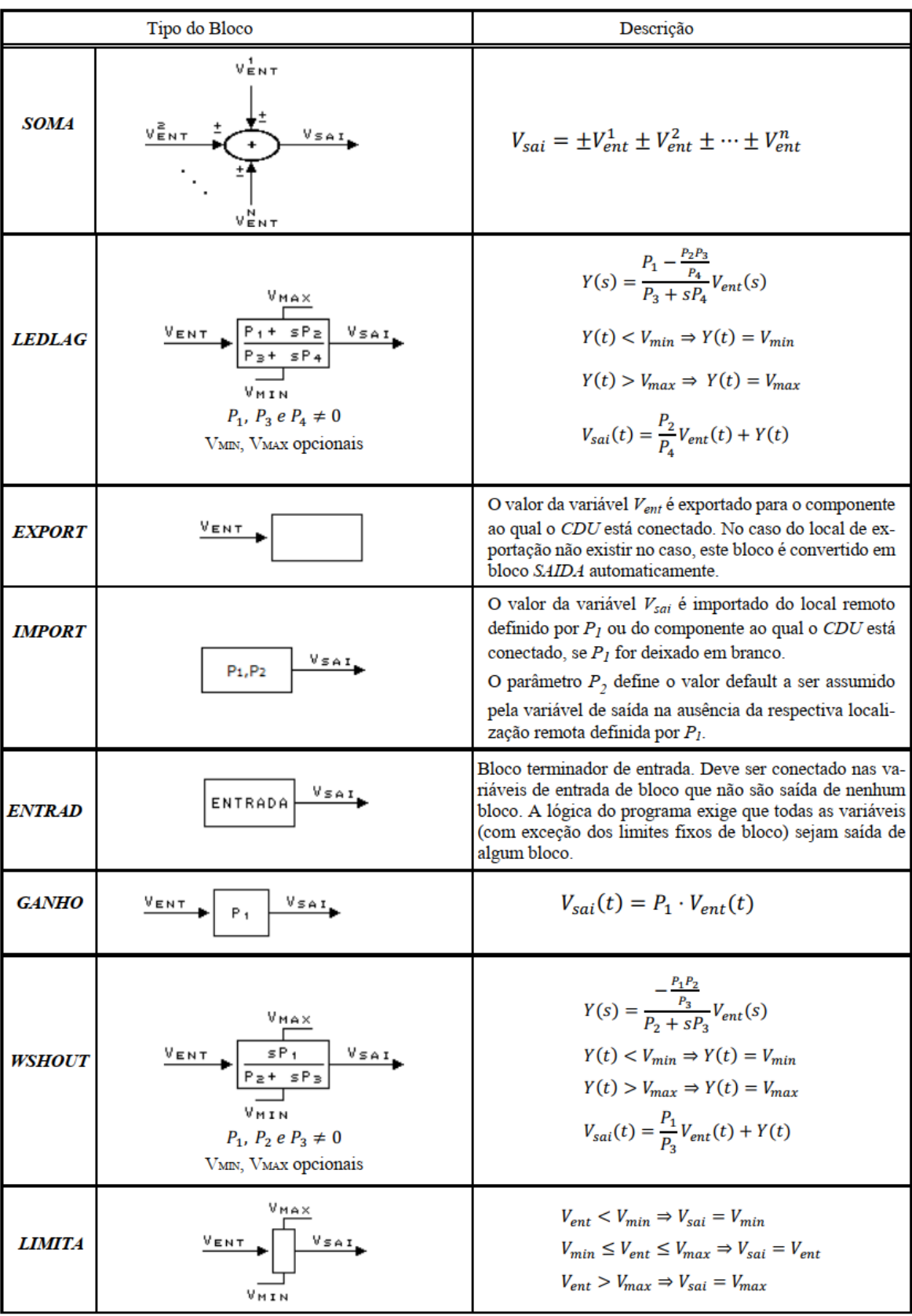

<span id="page-40-0"></span>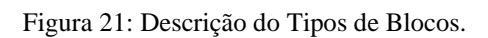

Na figura 21 foram apresentados os diagramas de blocos utilizados no desenvolvimento do trabalho, eles são usados em forma de código e o programa por sua vez utiliza a lógica descrita em cada um.

## <span id="page-41-1"></span>**4. RESULTADOS E DISCUSSÕES**

Este capítulo tem por objetivo apresentar os cálculos descritos nas seções anteriores para obtenção das curvas QV estática e dinâmica.

### <span id="page-41-2"></span>**4.1 Curva QV estática**

A execução manual de vários fluxos de potência no *software* Anarede, onde cada execução corresponde a um valor de tensão terminal do barramento de referência angular, possibilitou a criação da Tabela 2.

<span id="page-41-0"></span>Tabela 2: Valores de Potência Reativa Gerada pelo Sistema Variando os Valores de Tensão de Referência. (Variando a Tensão de referência em 0,03[p.u.]).

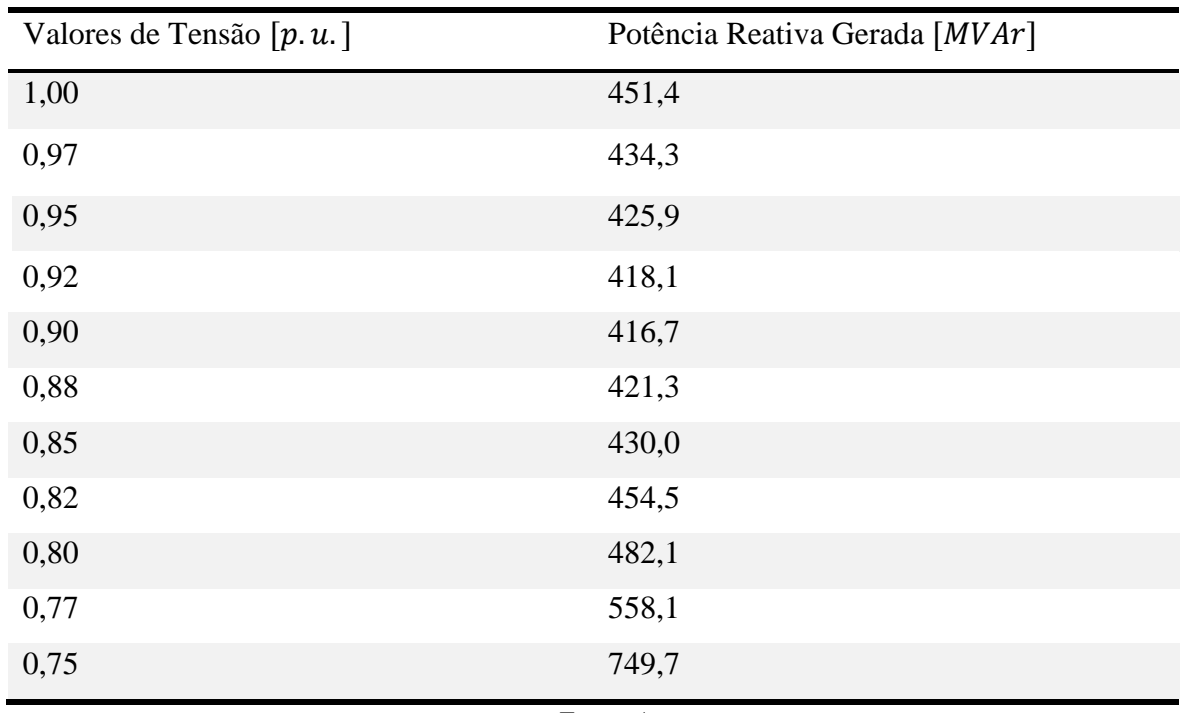

A partir dos valores obtidos e organizados em forma de tabela, é possível observar que depois de um determinado valor de tensão a potência deixa de reduzir de maneira gradativa e passa a crescer, caracterizando-se, assim, duas regiões de operação, uma estável e outra instável, na curva QV. Os valores da Tabela 2 permitem criar a curva QV correspondente, ilustrada na Figura 21.

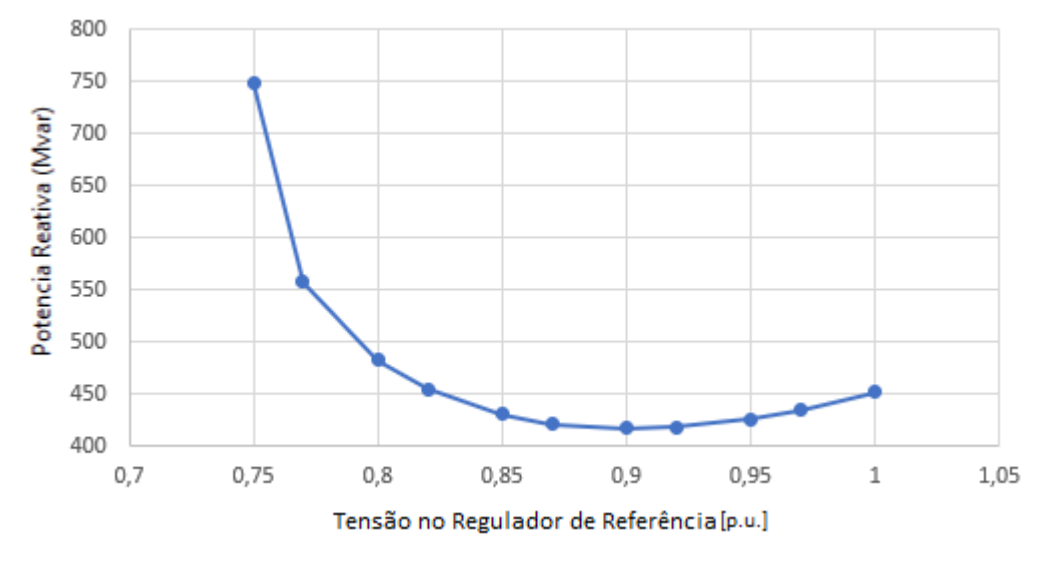

Figura 22: Curva QV Gerada Usando Método Estático.

#### Fonte: Autor.

<span id="page-42-0"></span>Como forma de validar a curva demonstrada, a curva QV foi novamente traçada no Anarede considerando agora uma menor variação de tensão e utilizando uma função existente dentro do *software* para esta finalidade. A função em questão é denominada DCQV, no corpo desta foram informados o barramento (número 1) em análise, a variação de tensão (0,01 p.u.) e os valores de mínima e máxima tensão da curva a serem trabalhados (0 a 1 p.u.). Os resultados utilizando a função específica do Anarede estão indicados na Tabela 3 e Figura 22.

| Valores de Tensão [p. u.] | Potência Reativa Gerada [MVAr] |
|---------------------------|--------------------------------|
| 1,00                      | 451,4162                       |
| 0,99                      | 445,1736                       |
| 0,98                      | 439,4758                       |
| 0,97                      | 434,3436                       |
| 0,96                      | 429,8006                       |
| 0,95                      | 425,8731                       |
| 0,94                      | 422,5908                       |
| 0,93                      | 419,9879                       |
| 0,92                      | 418,1031                       |
| 0,91                      | 416,9814                       |
| 0,90                      | 416,675                        |
| 0,89                      | 417,2454                       |
| 0,88                      | 418,7653                       |
| 0,87                      | 421,3224                       |
| 0,86                      | 425,0232                       |
| 0,85                      | 429,9998                       |
| 0,84                      | 436,4192                       |
| 0,83                      | 444,4963                       |
| 0,82                      | 454,5177                       |
| 0,81                      | 466,8784                       |
| 0,80                      | 482,149                        |
| 0,79                      | 501,2087                       |
| 0,78                      | 525,5429                       |
| 0,77                      | 558,0587                       |
| 0,76                      | 606,2904                       |
| 0,75                      | 749,6837                       |

<span id="page-43-0"></span>Tabela 3: Valores de Potência Reativa Gerada pelo Sistema Variando os Valores de Tensão de Referência (Utilizando Função do Próprio *Software*).

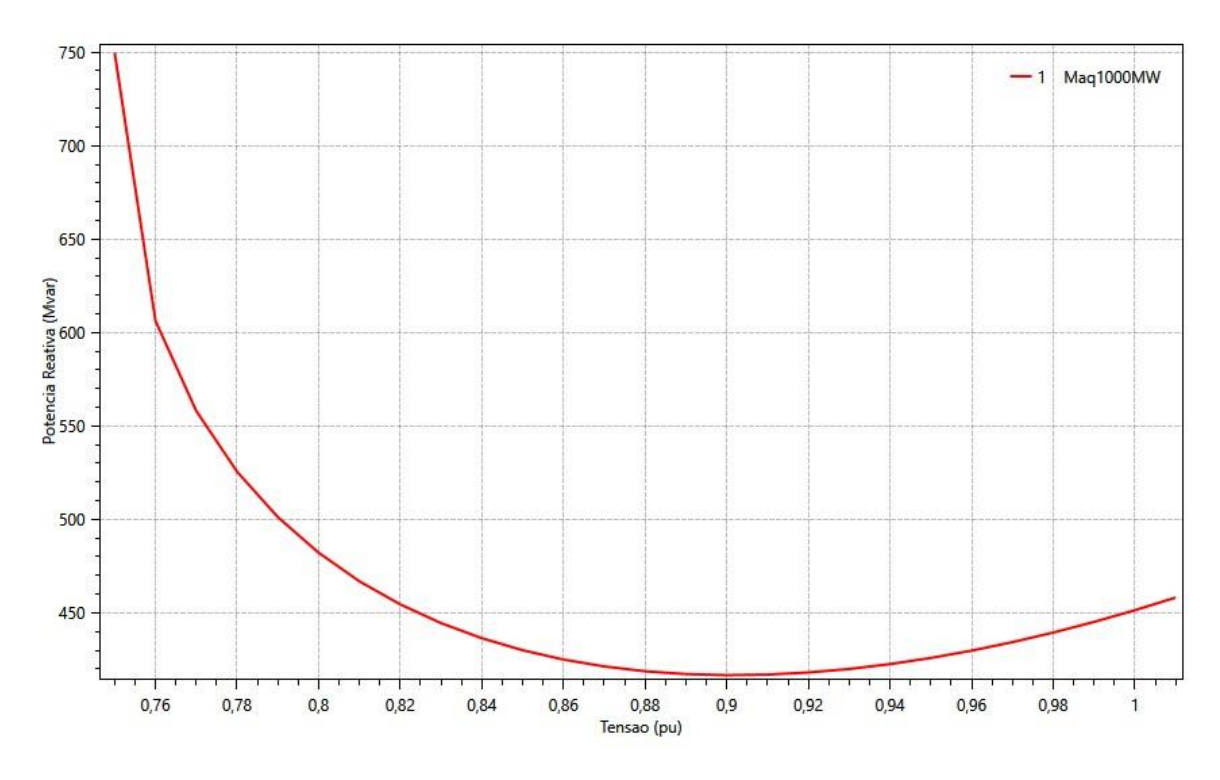

<span id="page-44-0"></span>Figura 23: Curva QV Gerada Usando Método Estático (Utilizando Função do Próprio *Software*). Fonte: Autor.

A curva apresentada na figura 21 reforça a eficiência e a confiabilidade da função utilizada para gerar a figura 22, sendo os resultados de ambas idênticos, porém com um diferencial de apresentar uma precisão maior (maior quantidade de pontos).

## <span id="page-44-1"></span>**4.2 Análise e Resultados Dinâmicos**

Para se traçar a curva QV dinâmica, alterou-se a tensão de referência do regulador de tensão, variando-a em 0,01 [p.u.]. Os resultados obtidos estão indicados na Tabela 4.

| Valores de Tensão | Potência Reativa Gerada |
|-------------------|-------------------------|
| Aplicada [p. u.]  | [MVAr]                  |
| 1,00              | 451,282                 |
| 0,99              | 445,063                 |
| 0,98              | 439,389                 |
| 0,97              | 434,277                 |
| 0,96              | 430,095                 |
| 0,95              | 426,172                 |
| 0,94              | 422,859                 |
| 0,93              | 420,199                 |
| 0,92              | 418,269                 |
| 0,91              | 417,065                 |
| 0,90              | 416,668                 |
| 0,89              | 417,133                 |
| 0,88              | 418,547                 |
| 0,87              | 420,976                 |
| 0,86              | 424,599                 |
| 0,85              | 429,454                 |
| 0,84              | 435,761                 |
| 0,83              | 443,828                 |
| 0,82              | 453,863                 |
| 0,81              | 466,304                 |
| 0,80              | 481,882                 |
| 0,79              | 501,520                 |
| 0,78              | 527,083                 |
| 0,77              | 562,252                 |

<span id="page-45-0"></span>Tabela 4: Valores de Potência Reativa Gerada pelo Sistema Variando os Valores de Tensão de Referência (Usando um Degrau de Tensão de 0,01[p.u.]).

Os valores apresentados na tabela 4 são muito próximos aos dados da tabela 3, isso ocorre porque a variação adotada para este sistema é considerada "pequena", ou seja, o sistema consegue se estabilizar facilmente para a alteração aplicada. O erro apresentado entre um valor e outro, comparando aos mesmos valores de tensão, não chega a 0,1% para valores considerados na curva QV como estáveis, porém, este erro se eleva para valores ditos instáveis (em torno de 2,43%). A curva QV dinâmica com variação de 0,01[p.u.] de tensão pode ser vista na figura 23 a seguir:

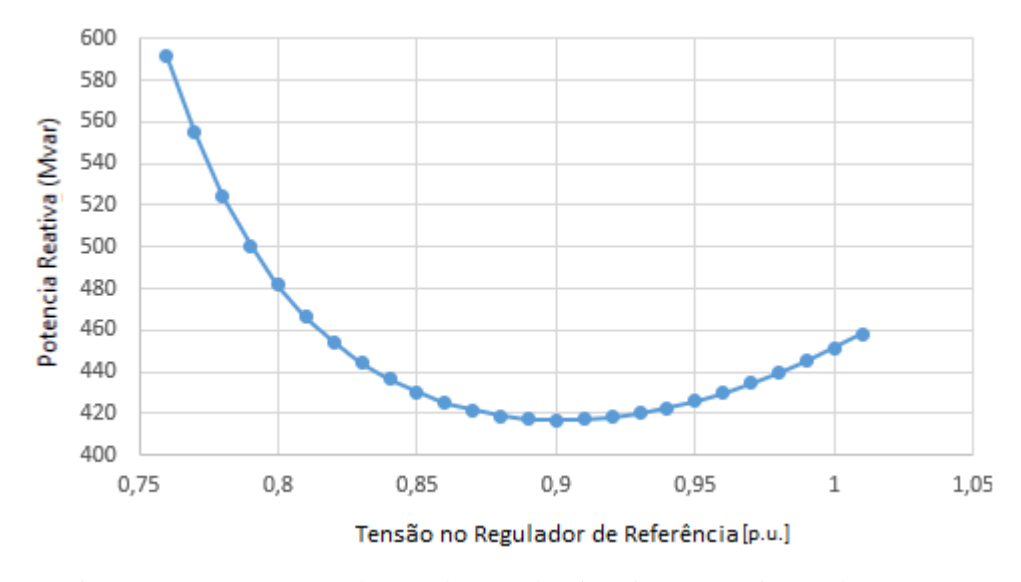

<span id="page-46-0"></span>Figura 24: Curva QV Gerada Usando Método Dinâmico com variações de 0,01[p.u.]. Fonte: Autor.

A seguir o valor da variação da tensão de referência do regulador de tensão foi gradativamente aumentado. A fim de se verificar se uma alteração maior desta variável resultará em maiores erros quando comparados com a curva QV estática.

Utilizando sucessivas variações de tensão de 0,02[p.u.] no barramento da máquina síncrona, foi possível obter a curva QV. Os resultados da simulação com variação de 0,02[p.u.] podem ser vistos na tabela 5 a seguir:

| Valores de Tensão | Potência Reativa Gerada |
|-------------------|-------------------------|
| Aplicada [p.u.]   | [MVAr]                  |
| 1,00              | 451,282                 |
| 0,98              | 439,389                 |
| 0,96              | 430,095                 |
| 0,94              | 422,859                 |
| 0,92              | 418,269                 |
| 0,90              | 416,668                 |
| 0,88              | 418,547                 |
| 0,86              | 424,599                 |
| 0,84              | 435,761                 |
| 0,82              | 453,863                 |
| 0,80              | 481,882                 |
| 0,78              | 527,083                 |

<span id="page-47-0"></span>Tabela 5:Valores de Potência Reativa Gerada pelo Sistema Variando os Valores de Tensão de Referência (Usando um Degrau de Tensão de 0,02[p.u.]).

Os valores de potência reativa da tabela 5 se comparado com aqueles apresentados na tabela 3 possuem erros insignificantes, da mesma forma que aqueles apresentados anteriormente. Mesmo com este aumento de variação dos valores de tensão de referência, foi possível traçar a curva QV dinâmica, figura 24, apresentando erros aceitáveis se comparados com a curva QV estática da seção 4.1.

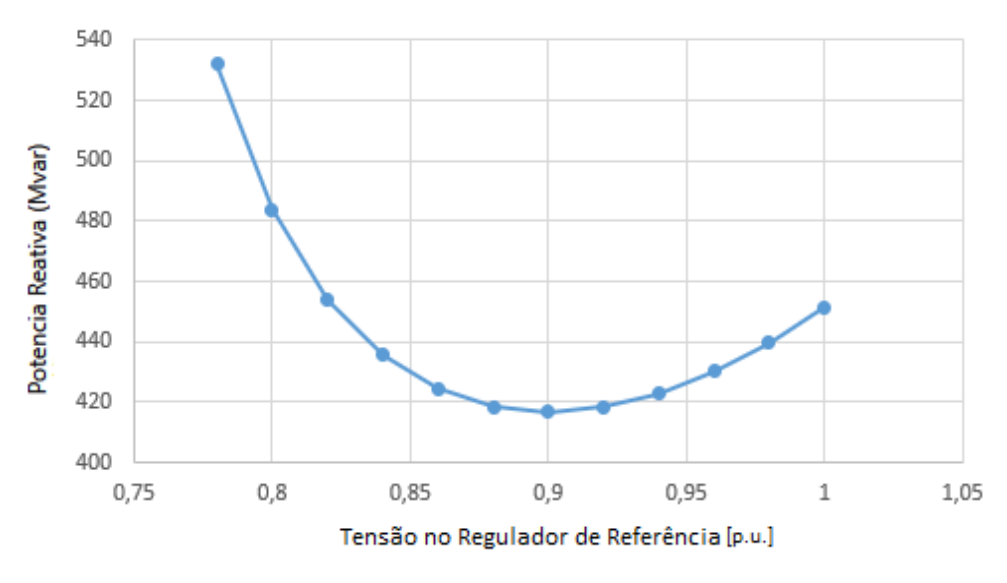

Figura 25: Curva QV Gerada Usando Método Dinâmico com variações de 0,02[p.u.].

<span id="page-48-0"></span>Este mesmo resultado ocorre ao aplicar o degrau de tensão com variação de 0,03 a 0,09 [p.u.]. Os resultados obtidos foram tabelados e podem ser comparados (tabelas 6 a 8) a seguir.

| Valores de | Potência      | Potência       | Potência       | Potência                 |
|------------|---------------|----------------|----------------|--------------------------|
| Tensão     | Reativa       | Reativa Gerada | Reativa Gerada | Reativa Gerada           |
| Aplicada   | Gerada (Ref.) | (0,01)         | (0,02)         | (0,03)                   |
| [p.u.]     | [MVAr]        | [MVAr]         | [MVAr]         | [MVAr]                   |
| 1,00       | 451,4162      | 451,282        | 451,282        | 451,282                  |
| 0,99       | 445,1736      | 445,063        |                |                          |
| 0,98       | 439,4758      | 439,389        | 439,389        |                          |
| 0,97       | 434,3436      | 434,277        |                | 434,277                  |
| 0,96       | 429,8006      | 430,095        | 430,095        |                          |
| 0,95       | 425,8731      | 426,172        |                | $\overline{\phantom{0}}$ |
| 0,94       | 422,5908      | 422,859        | 422,859        | 422,859                  |
| 0,93       | 419,9879      | 420,199        |                |                          |
| 0,92       | 418,1031      | 418,269        | 418,269        |                          |
| 0,91       | 416,9814      | 417,065        |                | 417,065                  |
| 0,90       | 416,675       | 416,668        | 416,668        |                          |
| 0,89       | 417,2454      | 417,133        |                |                          |
| 0,88       | 418,7653      | 418,547        | 418,547        | 418,547                  |
| 0,87       | 421,3224      | 420,976        |                |                          |
| 0,86       | 425,0232      | 424,599        | 424,599        |                          |
| 0,85       | 429,9998      | 429,454        |                | 429,454                  |
| 0,84       | 436,4192      | 435,761        | 435,761        |                          |
| 0,83       | 444,4963      | 443,828        |                |                          |
| 0,82       | 454,5177      | 453,863        | 453,863        | 453,863                  |
| 0,81       | 466,8784      | 466,304        |                |                          |
| 0,80       | 482,149       | 481,882        | 481,882        |                          |
| 0,79       | 501,2087      | 501,520        |                |                          |
| 0,78       | 501,2087      | 527,083        | 527,083        |                          |
| 0,77       | 558,0587      | 562,252        |                |                          |
| 0,76       | 606,2904      |                |                |                          |
| 0,75       | 749,6837      |                |                |                          |

<span id="page-49-0"></span>Tabela 6: Valores de Potência Reativa Gerada pelo Sistema Variando os Valores de Tensão de Referência (Dados Comparativos Usando um Degrau de Tensão de 0,01 a 0,03 [p.u.]).

| Valores de | Potência      | Potência                 | Potência       | Potência       |
|------------|---------------|--------------------------|----------------|----------------|
| Tensão     | Reativa       | Reativa Gerada           | Reativa Gerada | Reativa Gerada |
| Aplicada   | Gerada (Ref.) | (0,04)                   | (0,05)         | (0,06)         |
| [p.u.]     | [MVAr]        | [MVAr]                   | [MVAr]         | [MVAr]         |
| 1,00       | 451,4162      | 451,282                  | 451,282        | 451,282        |
| 0,99       | 445,1736      |                          |                |                |
| 0,98       | 439,4758      |                          |                |                |
| 0,97       | 434,3436      | $\qquad \qquad -$        |                | -              |
| 0,96       | 429,8006      | 430,095                  |                |                |
| 0,95       | 425,8731      | $\overline{\phantom{0}}$ | 426,172        |                |
| 0,94       | 422,5908      |                          |                | 422,859        |
| 0,93       | 419,9879      | $\overline{\phantom{0}}$ |                |                |
| 0,92       | 418,1031      | 418,269                  |                |                |
| 0,91       | 416,9814      |                          |                |                |
| 0,90       | 416,675       |                          | 416,668        |                |
| 0,89       | 417,2454      | $\overline{\phantom{0}}$ |                |                |
| 0,88       | 418,7653      | 418,547                  |                | 418,547        |
| 0,87       | 421,3224      |                          |                |                |
| 0,86       | 425,0232      |                          |                |                |
| 0,85       | 429,9998      | -                        | 429,454        |                |
| 0,84       | 436,4192      | 435,761                  |                |                |
| 0,83       | 444,4963      |                          |                |                |
| 0,82       | 454,5177      |                          |                | 453,863        |
| 0,81       | 466,8784      |                          |                |                |
| 0,80       | 482,149       | 481,882                  |                |                |
| 0,79       | 501,2087      |                          |                |                |
| 0,78       | 501,2087      |                          |                |                |
| 0,77       | 558,0587      | $\overline{\phantom{0}}$ |                |                |
| 0,76       | 606,2904      |                          |                |                |
| 0,75       | 749,6837      |                          |                |                |

<span id="page-50-0"></span>Tabela 7: Valores de Potência Reativa Gerada pelo Sistema Variando os Valores de Tensão de Referência (Dados Comparativos Usando um Degrau de Tensão de 0,04 a 0,06 [p.u.]).

| Valores de | Potência      | Potência                 | Potência       | Potência       |
|------------|---------------|--------------------------|----------------|----------------|
| Tensão     | Reativa       | Reativa Gerada           | Reativa Gerada | Reativa Gerada |
| Aplicada   | Gerada (Ref.) | (0,07)                   | (0,08)         | (0,09)         |
| [p.u.]     | [MVAr]        | [MVAr]                   | [MVAr]         | [MVAr]         |
| 1,00       | 451,4162      | 451,282                  | 451,282        | 451,282        |
| 0,99       | 445,1736      |                          |                |                |
| 0,98       | 439,4758      |                          |                |                |
| 0,97       | 434,3436      | $\overline{a}$           |                |                |
| 0,96       | 429,8006      |                          |                |                |
| 0,95       | 425,8731      |                          |                |                |
| 0,94       | 422,5908      |                          |                |                |
| 0,93       | 419,9879      | 420,199                  |                |                |
| 0,92       | 418,1031      |                          | 418,269        |                |
| 0,91       | 416,9814      |                          |                | 417,065        |
| 0,90       | 416,675       |                          |                |                |
| 0,89       | 417,2454      | $\overline{\phantom{0}}$ |                |                |
| 0,88       | 418,7653      |                          |                |                |
| 0,87       | 421,3224      | $\overline{\phantom{0}}$ |                |                |
| 0,86       | 425,0232      | 424,599                  |                |                |
| 0,85       | 429,9998      |                          | -              |                |
| 0,84       | 436,4192      |                          | 435,761        |                |
| 0,83       | 444,4963      |                          |                |                |
| 0,82       | 454,5177      |                          |                | 453,863        |
| 0,81       | 466,8784      |                          |                |                |
| 0,80       | 482,149       |                          |                |                |
| 0,79       | 501,2087      |                          |                |                |
| 0,78       | 501,2087      |                          |                |                |
| 0,77       | 558,0587      |                          |                |                |
| 0,76       | 606,2904      |                          |                |                |
| 0,75       | 749,6837      | -                        |                |                |

<span id="page-51-0"></span>Tabela 8: Valores de Potência Reativa Gerada pelo Sistema Variando os Valores de Tensão de Referência (Dados Comparativos Usando um Degrau de Tensão de 0,07 a 0,09 [p.u.]).

Observando as tabelas, é visível notar que para qualquer tipo de variação, dentre aquelas apresentadas nas tabelas 6 a 8, os valores obtidos de potência reativa não sofreram desvio significativo, ou seja, o erro entre os valores dinâmicos e aqueles apresentados como referência é quase nulo, confirmando assim a eficiência deste método para o sistema analisado.

As correspondentes curvas QV dinâmicas das tabelas 6 a 8 estão indicadas na Figura 25.

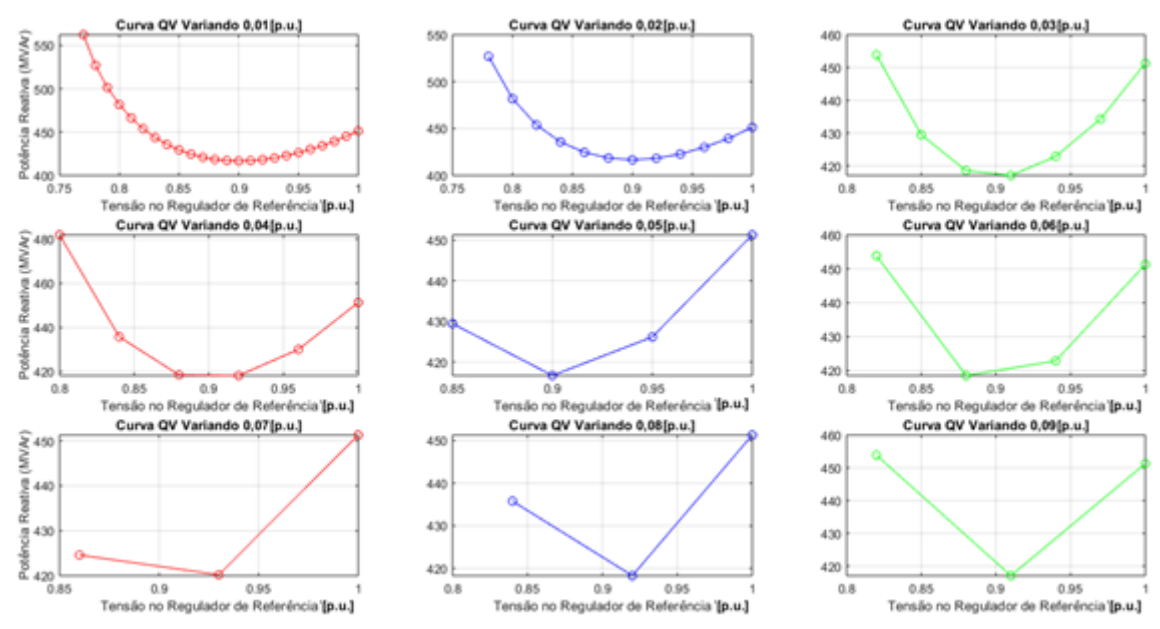

<span id="page-52-0"></span>Figura 26: Curvas QVs Geradas Usando Método Dinâmico com variações de 0,01 a 0,09 [p.u.] (Gráficos Comparativos).

#### Fonte: Autor.

Pela figura 25 é fácil observar, pela diminuição de pontos utilizados, curvas QV dinâmicas com pouca precisão que não podem ser utilizadas em estudos de estabilidade de tensão. Porém, como afirmado anteriormente, os valores obtidos não apresentam um erro considerável com relação a curva QV estática, como pode ser visualizado na figura 26 que apresenta todas as curvas QV dinâmicas obtidas.

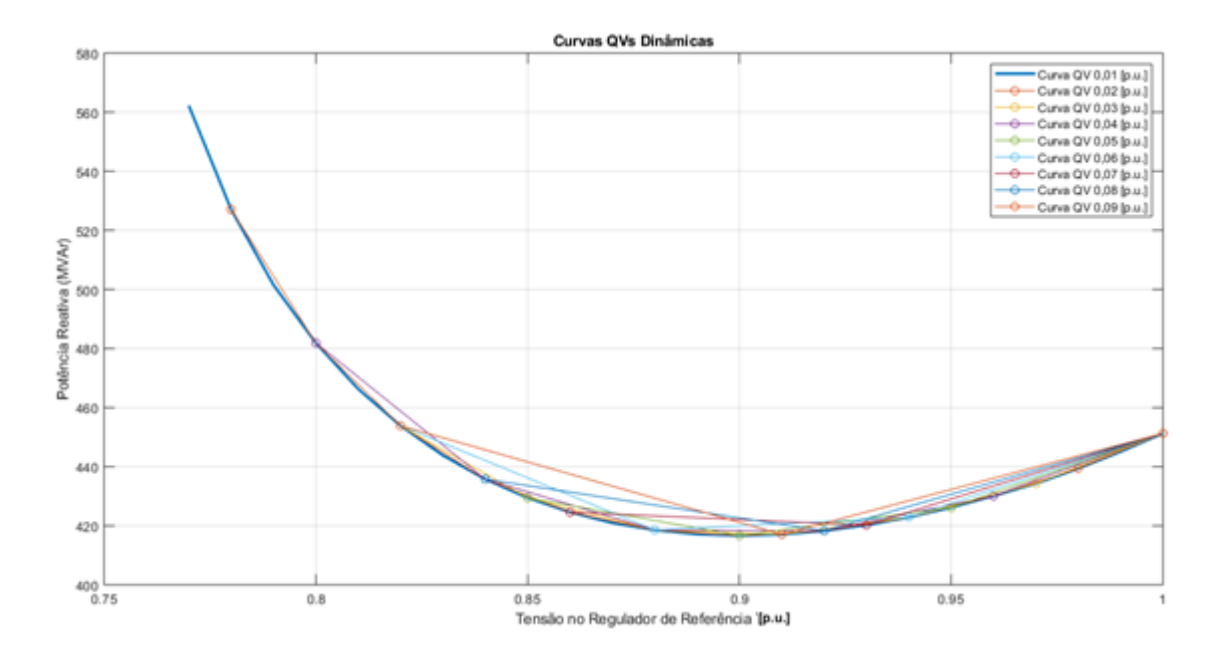

Figura 27: Curvas QVs dinâmicas.

<span id="page-53-0"></span>Na figura 26 é possível notar que os valores obtidos, independente da intensidade dos degraus de tensão na referência do regulador, se sobrepõem aos resultados de pequenas variações. Sendo assim possível para este caso em questão traçar a curva QV dinâmica a partir de grandes variações.

Na figura 27 são demonstradas as curvas QV dinâmica, para uma variação de 0,01 [p.u.] na tensão de referência do regulador de tensão, e a curva QV estática. Novamente são observadas pequenas diferenças entre estas curvas.

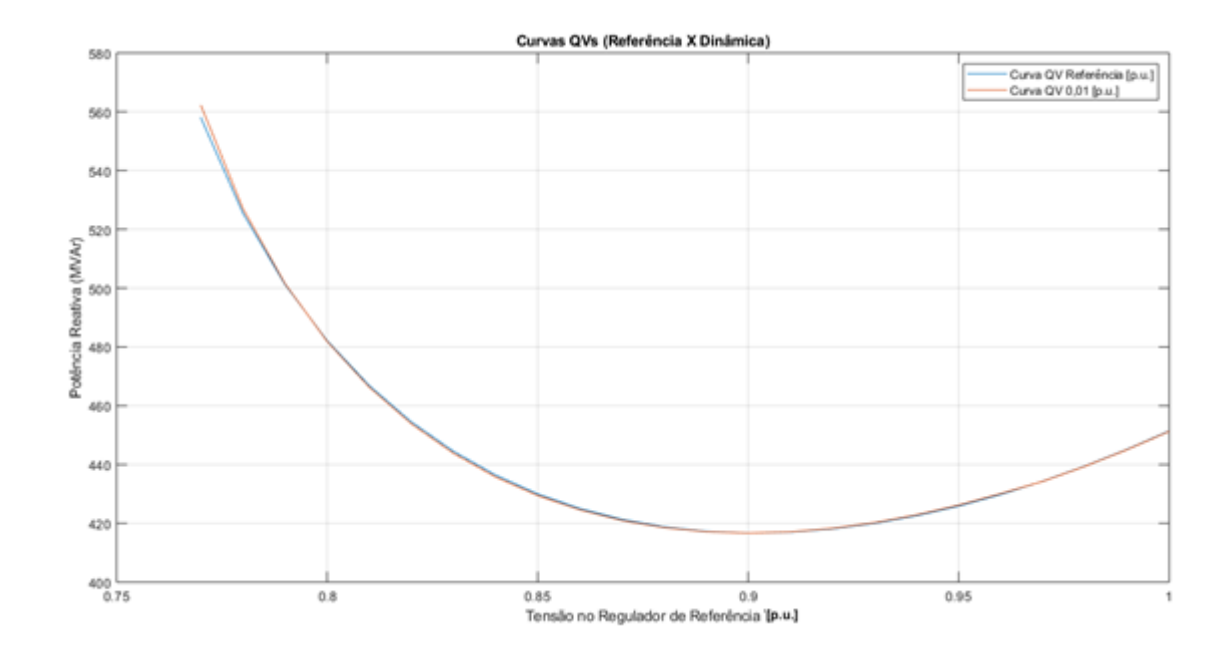

Figura 28: Curvas QVs (Referência X Dinâmica).

## <span id="page-54-1"></span><span id="page-54-0"></span>**5. CONCLUSÕES**

No presente trabalho foi verificada a possibilidade de adaptar o conceito da curva QV estática, amplamente utilizada em estudos de estabilidade de tensão, para QV dinâmica.

A proposta apresentada se mostrou eficiente, pois os erros existentes entre as duas modelagens são considerados pequenos para o sistema analisado. A vantagem da utilização deste método é a obtenção de valores mais próximos a realidade e o acompanhamento real da dinâmica do sistema. Entretanto ainda deve-se estudar se o esforço computacional empregado durante as simulações dinâmicas para sistemas maiores é viável.

Os resultados fornecem uma alternativa de ferramenta a ser implementada para estudos de estabilidade de tensão em sistemas de transmissão de energia elétrica, sendo um tema relevante nas pesquisas acadêmicas atuais, devido à crescente demanda energética e o consequente aumento na complexidade do sistema.

### <span id="page-55-0"></span>**5.1. Trabalhos Futuros**

A metodologia de cálculo da curva QV dinâmica utilizando reguladores de tensão pode ser analisada em sistemas maiores como os sistemas testes do *IEEE 14 BUS, o SIN (Sistema Interligado Nacional)* e outros sistemas reais.

## <span id="page-56-0"></span>**6. REFERÊNCIAS BIBLIOGRÁFICAS**

AILSON P. M, ADRIANO A. F. M, EDNARDO P. R. **Análise de Fluxo de Carga em** 

**Sistemas de Potência**: Engenharia de Sistemas de Potência/ – 1.ed. – São Paulo: Artliber Editora, 2018.

AINSWORTH J. D, GAVRILOVIC A, and THANAWALA H. L, **"Static and synchrounous compensators for HVDC transmission convertors connected to weak AC systems,"** *28th Session CIGRE*, 1980, Paper 31–01.

BANDEIRA F. P. M. **Redes de energia elétrica inteligêntes (Smart Grids)**. Brasília-DF: CLCD - Nota Técnica, 2012.

CEPEL - CENTRO DE PESQUISAS DE ENERGIA ELÉTRICA. DRE et al. **Análise de Transitórios Eletromecânicos**: Manual do Usuário. 11.5.1. ed. rev. atual. e aum. [S. l.: s. n.], 2018. 386 p.

CHOWDHURY B. H. and TAYLOR C. W., **Voltage Stability Analysis: V –Q Power Flow Simulation Versus Dynamic Simulation, IEEE Transactions on Power Systems**, v.15, n.4, november 1993.

CIGRE Task Force 38.02.14 Rep., **Analysis and Modeling Needs of Power Systems Under Major Frequency Disturbances**, Jan. 1999.

CONSUMIDOR, Instituto Brasileiro de Defesa do. **O Sistema De Energia**  Brasileiro: Nacional E Integrado. Disponível em: <https://idec.org.br/edasuaconta /sistema>. Acesso em: 09 out. 2019.

CUTSEM, Thierry V.; VOURNAS, Costas. **Voltage Stability of Electric Power Systems**. New York: Springer Science+Business Media, 1998.

DINIZ, L. H. R.. **Métodos para controle de correntes de curto circuito variáveis em sistemas de distribuição de energia elétrica.** 2019. 84 f. TCC (Graduação) - Curso de Engenharia Elétrica, Instituto Federal de Minas Gerais, Formiga, 2019. Disponível em: <https://www.formiga.ifmg.edu.br/documents/2019/Biblioteca/TCCs/Monografia\_Revisada\_- \_Luis\_Henrique.pdf>. Acesso em: 08 out. 2019.

HENRIQUES, R. M. **Influência de cargas tipo motor de indução nas margens de estabilidade de tensão de sistemas de grande porte.** 2002. 127 f. Dissertação (Mestrado) - Curso de Engenharia Elétrica, Universidade Federal do Rio de Janeiro, Rio de Janeiro, 2002.

JARDIM, J. L. A., SILVA NETO, C. A., SOUZA, A. C. Z., ALVES da SILVA, A. P., FALCÃO, D. M., BORGES, C. L. T., TARANTO, G. N., **A New On-Line Dynamic Security Assessment System**, VI Simposium of Specialists in Electric Operational and Expansion Planning, Salvador, 1998.

KAGAN, N.; DE OLIVEIRA, C. C. B.; ROBBA, E. J. **Introdução aos sistemas de distribuição de energia elétrica**. 2. Ed, São Paulo: Blucher, 2000.

KUIAVA, Roman. **Projeto de Controladores para o Amortecimento de Oscilações em Sistemas Elétricos com Geração Distribuída.** 2010. 142 f. Tese (Doutorado) - Curso de Engenharia Elétrica, Escola de Engenharia de São Carlos, São Carlos, 2010.

KUNDUR, P., MORISON, G. K., **A Review of Definitions and Classification of Stability Problems in Today´s Power Systems**. IEEE PES Meeting, New York, 1997.

KUNDUR, P. *et al*. *Definition and classification of power system stability*. IEEE Transactions on Power Systems, v. 19, n. 3, p. 1387-1401, aug. 2004.

KUNDUR P, LEE D. C, BAYNE J. P, and DANDENO P. L, "**Impact of turbine generator controls on unit performance under system disturbance conditions**" *IEEE Trans. Power Apparatus and Systems*, vol. PAS-104, pp. 1262–1267, June 1985.

KUNDUR, P., **Power System Stability and Control**. McGraw-Hill Education,1994.

MOHN, F. W. **Métodos Desacoplados em Análises Estáticas Aplicadas em Estudos de Colapso de Tensão.** 2005. 171 f. Tese (Doutorado) - Curso de Engenharia Elétrica, Universidade Federal de Itajubá, Itajubá, 2005.

MORISON, G. K., GAO, B., KUNDUR, P. **Voltage stability analysis using static and dynamic approaches**. IEEE Transactions on Power Systems, v.8, n.3, p.1159-1171, aug. 1993.

MOURA, Ailson P. de et al. **Análise de Fluxo de Carga em Sistemas de Potência:** Engenharia de Sistemas de Potência. São Paulo: Artliber Editora, 2018.

MOURA, Renan, S. **Estudo do efeito do tipo da curva QV em simulações dinâmicas em sistemas elétricos de potência**. 2016. 87 f. Dissertação (Pós-Graduação em Engenharia Elétrica) - Universidade Federal de Itajubá, Itajubá, 2016.

PADIYAR, K. R**.** *Power system dynamics: stability and control*. 2ª ed. Hyderabad, India: BS Publications, 2008.

PAIVA, Isabella de Freitas Borges de. **Comportamento da curva qv nas barras da região crítica de um sistema elétrico**. 2007. 133 f. Dissertação (Mestrado) - Curso de Engenharia Elétrica, Universidade Federal de Itajubá, Itajubá, 2007.

PASSOS FILHO, J. A. **Modelagem e incorporação de dispositivos de controle no problema defluxo de potência.** 2000. 159 f. Dissertação (Mestrado) - Curso de Engenharia Elétrica, Universidade Federal de Juiz de Fora, Juiz de Fora, 2000.

PEREIRA, Luís Carlos da Silva. **Política de controle de tensão com a utilização da curva qv**. 2007. 75 f. Dissertação (Mestrado) - Curso de Engenharia Elétrica, Universidade Federal de Itajubá, Itajubá, 2007.

SALLAM, A.A; ABOUL-ELA, M.E; ELARABY, E.E. **Monitoring and Control of Voltage Stability in Power Systems**, Suez Canal Univ. , Port-Said, Egypt, Nov.1995.

SAUER, P. W., PAI, M. A. **Power system steady-state stability and the load-flow Jacobian**. IEEE Transactions on Power Systems, v.5, n.4, p.1374-1383, nov. 1990.

SCHULUETER R. A., HU I. and CHANG M. W., "**Methods for determining proximity to voltage collapse**", IEEE/PES Winter Meeting – Paper 90 WM 096-8 PWRS,1990.

SILVA, A. J. dos S. **Modelagem Matemática de um Sistema de Distribuição Primário de Energia Elétrica em Média Tensão do Município de Ijuí**. 2017. 94 f. Dissertação (Mestrado em Engenharia Elétrica) - Universidade Regional do Noroeste do Estado do Rio Grande do Sul, Unijuí, 2017.

SILVA, João Vitor da. **Estudo da Estabilidade de Tensão em Redes de Distribuição com Geração Distribuída.** 2015. 86 f. TCC (Graduação) - Curso de Engenharia Elétrica, Universidade Tecnológica Federal do Paraná, Pato Branco, 2015.

SILVA, Thauany Oliveira. **Relação entre a margem de potência reativa de curva qv para barramento de carga em função do nível de carregamento do sistema.** 2018. 65 f. TCC (Graduação) - Curso de Engenharia Elétrica, Instituto Federal de Minas Gerais, Formiga, 2018. Disponível em:  $\epsilon$  em:  $\epsilon$  the status://www.formiga.ifmg. edu.br/documents/2018/Biblioteca/TCCs\_e\_Artigos/Thauany-Oliveira\_EE.pdf>. Acesso em: 11 out. 2019.

SILVEIRA, S. F. **Controle de tensão em sistemas elétricos de potência: Estudo de estratégicas globais**. 1999. 89 f. Dissertação (Mestrado em Engenharia Elétrica), - Universidade Federal de Minas Gerais (UFMG), Belo Horizonte, 1999.

TAYLOR, Carson W. **Power System Voltage Stability**. Singapore: McGraw-Hill, 1994.

VAN CUTSEM T. and MAILHOT R, **"Validation of a fast voltage stability analysis method on the Hydro-Quebec System,"** *IEEE Trans. Power Systems*, vol. 12, pp. 282–292, Feb. 1997.

VAN CUTSEM, T., VOURNAS, C. D., "**Voltage Stability Analysis in Transient and Mid-Term Time Scales**", IEEE Transactions on Power Systems, vol. 11, n.1, p.146-154, February 1992.

VASSELL, G.S. **The Northeast Blackout of 1965**. United States: N. p., 1990. Web.